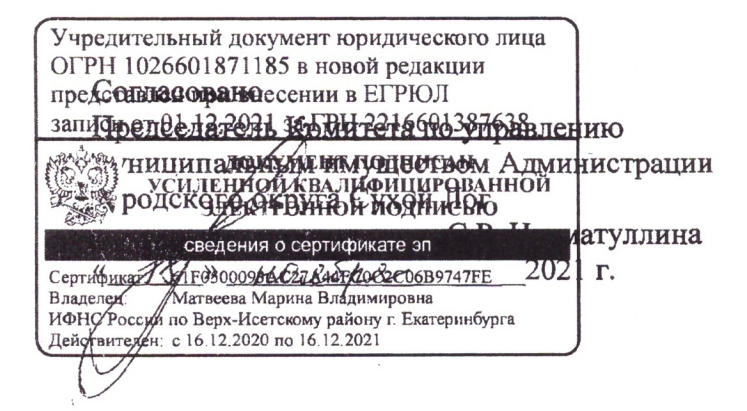

Утвержден приказом начальника Управления образования OT «18» MOATAN 2021 r. No 445 Начальник Управления образования

Ю.С. Берсенева

Mag

**YCTAB** 

# Муниципального автономного общеобразовательного учреждения «Гимназия №1» (новая редакция)

г. Сухой Лог 2021 г.

#### 1. ОБЩИЕ ПОЛОЖЕНИЯ

1.1. Муниципальное автономное общеобразовательное учреждение «Гимназия №1» (далее - Учреждение) зарегистрировано как Муниципальное общеобразовательное учреждение «Средняя образовательная школа №1» Постановлением Главы Алминистрации города Сухой Лог от 01.11.1994 №1246 «О регистрации муниципального учреждения образовательной средней школы Nol»  $(c<sub>1</sub>)$ изменениями, зарегистрированными Постановлением Главы Сухоложского муниципального образования от 04.07.1997 №913-ПГ «О регистрации новой редакции Устава муниципального образовательного учреждения «Средняя общеобразовательная школа №1», Постановлением Главы муниципального образования «город Сухой Лог» от 16.03.2001 №362-ПГ «О регистрации новой редакции Устава муниципального образовательного учреждения «Средняя общеобразовательная школа №1», Постановлением Главы муниципального образования «город Сухой Лог» от регистрации  $N<sub>2</sub>47-T1$  $\langle \langle \mathbf{O} \rangle \rangle$ новой редакции Устава муниципального 15.01.2002 образовательного учреждения «Средняя общеобразовательная школа №1»).

Муниципальное общеобразовательное учреждение «Средняя образовательная школа №1» переименовано Постановлением Главы городского округа Сухой Лог от 26.04.2007 №560-ПГ «Об изменении наименования муниципального общеобразовательного учреждения «Средняя общеобразовательная школа N<sub>2</sub>1» в Муниципальное общеобразовательное учреждение «Гимназия №1».

Муниципальное общеобразовательное учреждение «Гимназия №1» переименовано Приказом Муниципального учреждения «Управление образования Администрации городского округа Сухой Лог» от 04.10.2011 №415 «О переименовании и утверждении устава муниципального бюджетного общеобразовательного учреждения «Гимназия №1» в Муниципальное бюджетное общеобразовательное учреждение «Гимназия №1».

Муниципальное бюджетное общеобразовательное учреждение «Гимназия №1» переименовано Приказом Управления образования Администрации городского округа Сухой Лог от 21.12.2012 №9 «О переименовании и утверждении устава муниципального автономного общеобразовательного учреждения «Гимназия №1» в Муниципальное автономное общеобразовательное учреждение «Гимназия №1».

1.2. Учреждение является некоммерческой организацией и не ставит извлечение прибыли основной целью своей деятельности.

Организационно-правовая форма - муниципальное автономное учреждение.

Тип учреждения - автономное учреждение.

Тип образовательной организации - общеобразовательная организация.

Наименование Учреждения отражает особенности осуществления образовательной деятельности, уровень и направленность реализуемых образовательных программ.

1.3. Наименование Учреждения:

Полное - Муниципальное автономное общеобразовательное учреждение «Гимназия  $N_2$   $\Omega$ .

Сокращенное - МАОУ Гимназия №1.

наименование Учреждения Сокращенное применяется наравне  $\mathbf{C}$ полным наименованием.

1.4. Место нахождения Учреждения:

Юридический адрес: 624800, Свердловская область, Сухоложский район, г. Сухой Лог, ул. Юбилейная, д. 11.

Фактический адрес: 624800, Свердловская область, Сухоложский район, г. Сухой Лог, ул. Юбилейная, д. 11.

1.5. Учредителем Учреждения является муниципальное образование городской округ Сухой Лог Свердловской области. Функции и полномочия Учредителя Учреждения осуществляет Администрация городского округа Сухой Лог (624800, Свердловская область, Сухоложский район, город Сухой Лог, ул. Кирова, д. 7а) в лице Управления образования Администрации городского округа Сухой Лог (далее именуется Учредитель).

Место нахождения Учредителя Учреждения:

Юридический адрес: 624800, Свердловская область, Сухоложский район, город Сухой Лог, ул. Кирова, д. 7.

Фактический адрес: 624800, Свердловская область, Сухоложский район, город Сухой Лог, ул. Кирова, д. 7.

1.6. Собственником имущества, которое передается Учреждению на праве оперативного управления, является муниципальное образование городской округ Сухой Лог Свердловской области в лице Комитета по управлению муниципальным имуществом Администрации городского округа Сухой Лог (далее - Комитет по управлению муниципальным имуществом).

Учреждение находится в ведомственном подчинении Управления образования Администрации городского округа Сухой Лог.

1.7. Учреждение филиалов и представительств не имеет.

1.8. Отношения между Учреждением и Учредителем определяются настоящим Уставом и действующим законодательством Российской Федерации.

1.9. Отношения Учреждения с обучающимися и их родителями (законными представителями) регулируются в порядке, установленном законодательством, настоящим Уставом и договором об образовании, заключенным между Учредителем, Учреждением и родителями (законными представителями) обучающихся.

1.10. Учреждение в своей деятельности руководствуется Конституцией Российской Федеральным законом «Об образовании в Российской Федерации». Фелерации. Федеральным законом от 03.11.2006 №174-ФЗ «Об автономных учреждениях» и иными федеральными законами, актами Президента Российской Федерации, Правительства Российской Федерации, Правительства Свердловской области, содержащими нормы, регулирующие отношения в сфере образования, другими нормативными правовыми актами органов местного самоуправления муниципального образования городской округ Сухой Лог, Учредителя, и настоящим Уставом, а также принимаемыми в соответствии с ними локальными актами Учреждения.

1.11. Учреждение является юридическим лицом с момента его государственной регистрации, имеет обособленное имущество, переданное ему на праве оперативного управления, земельный участок на праве постоянного (бессрочного) пользования, план финансово-хозяйственной деятельности, свой самостоятельный баланс, лицевые счета, печать (с указанием Учредителя Учреждения, полного наименования Учреждения, ОГРН, ИНН, в центре нечати - краткое наименование Учреждения), иные печати, штампы, бланки со своим наименованием и другие реквизиты юридического лица.

Учреждение самостоятельно от своего имени заключает договоры, приобретает имущественные и личные неимущественные права и несет обязанности, является истцом и ответчиком в судах.

1.12. Права юридического лица у Учреждения в части ведения финансовохозяйственной деятельности, предусмотренной настоящим Уставом и направленной на организацию образовательной деятельности, возникают с момента ее государственной регистрации.

1.13. Учреждение приобретает право на образовательную деятельность и на льготы, предоставляемые законодательством Российской Федерации, с момента выдачи ему лицензии.

1.14. Учреждение проходит государственную аккредитацию  $\overline{B}$ порядке. установленном действующим законодательством Российской Федерации.

1.15. Права Учреждения на выдачу своим выпускникам документа государственного образца о соответствующем уровне образования возникают с момента его государственной аккредитации, подтвержденной свидетельством о государственной аккредитации.

1.16. Организацию оказания первичной медико-санитарной помощи обучающимся, прохождение периодических медицинских осмотров и диспансеризации осуществляет органы здравоохранения в порядке, установленном законодательством в сферс охраны Медицинские работники учреждения здравоохранения совместно здоровья.  $\mathcal{C}$ администрацией и работниками Учреждения несут ответственность за здоровье детей, проведение лечебно-профилактических мероприятий, соблюдение санитарно-гигиенических норм, режим и качество питания обучающихся.

Для работы медицинского персонала Учреждение безвозмездно предоставляет помещение и создает необходимые условия, осуществляет контроль их работы в нелях охраны и укрепления здоровья обучающихся и работников Учреждения.

Взаимоотношения Учреждения и медицинского учреждения осуществляются на договорной основе.

1.17. Организация питания в Учреждении осуществляется на договорной основе с организацией общественного питания в соответствии с действующим законодательством. В Учреждении предусмотрены помещения для питания обучающихся, а также для хранения и приготовления пищи, оснащенные необходимым оборудованием в соответствии с действующим законодательством. Расписание занятий предусматривает перерыв достаточной продолжительности для питания обучающихся. Режим работы столовой, меню, график питания обучающихся утверждаются директором Учреждения. Организация питания обучающихся осуществляется в соответствии с утвержденным директором Учреждения графиком.

1.18. В Учреждении не допускается создание и деятельность политических партий, религиозных организаций (объединений).

1.19. Учреждение несёт ответственность в установленном законодательством Российской Федерации порядке за невыполнение или ненадлежащее выполнение функций, отнесенных к его компетенции, за реализацию не в полном объеме образовательных программ в соответствии с учебным планом, качество образования своих выпускников, а также за жизнь и здоровье обучающихся, работников Учреждения.

За нарушение или незаконное ограничение права на образование и предусмотренных законодательством об образовании прав и свобод обучающихся, родителей (законных представителей) несовершеннолетних обучающихся, нарушение требований к организации и осуществлению образовательной деятельности Учреждение и его должностные лица несут юрилическую ответственность в соответствии с действующим законодательством.

1.20. Учреждение самостоятельно в осуществлении образовательной, научной, административной, финансово-экономической деятельности, разработке и принятии локальных нормативных актов в соответствии с нормативными правовыми актами Российской Федерации и настоящим Уставом.

Учреждение свободно в определении содержания образования, выборе учебнообразовательных технологий  $\Pi$ O реализуемым методического обеспечения. ИМ образовательным программам.

1.21. Учреждение имеет право самостоятельно формировать свою структуру.

1.22. Учреждение ежегодно проводит самообследование, целями проведения которого являются обеспечение доступности и открытости информации о деятельности Учреждения, а также подготовка отчета о результатах самообследования.

Результаты самообследования Учреждения оформляются в виде отчета, включающего результаты анализа показателей деятельности, подлежащей самообследованию.

1.23. Учреждение проводит учет военнообязанных граждан, забронированных и подлежащих призыву на военную службу, мобилизационные работы, предоставляет отчеты по вопросам учета в военный комиссариат городов Богданович, Сухой Лог, Богдановичского и Сухоложского районов Свердловской области.

1.24. Учреждение организует работу по обработке и защите персональных данных в соответствии с требованиями действующего законодательства Российской Федерации

1.25. Финансирование деятельности Учреждения осуществляется за счет средств бюджета городского округа Сухой Лог.

1.26. Учреждение создано на неопределенный срок.

1.27. Устав Учреждения, изменения и дополнения к нему утверждаются Учредителем.

1.28. В случае прекращения деятельности Учреждения Учредитель обеспечивает перевод обучающихся с согласия родителей (законных представителей) в другие

осуществляющие образовательную деятельность по учреждения, образовательным программам соответствующих уровня и направленности.

#### 2. ПРЕДМЕТ, ЦЕЛИ И ВИДЫ ДЕЯТЕЛЬНОСТИ УЧРЕЖДЕНИЯ, ОБРАЗОВАТЕЛЬНЫЕ ПРОГРАММЫ, РЕАЛИЗУЕМЫЕ УЧРЕЖДЕНИЕМ

2.1. Предметом деятельности Учреждения является образовательная деятельность, направленная на реализацию права на получение общедоступного и бесплатного начального общего, основного общего и среднего общего образования в интересах человека, семьи, общества и государства; обеспечение охраны и укрепления здоровья обучающихся; создание благоприятных условий для разностороннего развития личности, в том числе возможности удовлетворения потребности обучающихся в получении дополнительного образования.

2.2. Основной целью деятельности Учреждения является реализация образовательных программ начального общего, основного общего и среднего общего образования в соответствии с федеральными государственными образовательными стандартами, а также дополнительных образовательных программ.

2.3. Учреждение осуществляет следующие виды деятельности:

- начальное общее образование;

- основное общее образование;

- среднее общее образование;

- дополнительное образование детей и взрослых;

- предоставление услуг по дневному уходу за детьми (организация работы летнего оздоровительного лагеря с дневным пребыванием детей);

- реализация адантированных образовательных программ для обучающихся с ограниченными возможностями здоровья с учетом особенностей их психофизического развития, индивидуальных возможностей и при необходимости обеспечивающие коррекцию нарушений развития и социальную адаптацию указанных лиц;

- организация обучения на дому обучающихся, которые по состоянию здоровья не могут посещать образовательные организации;

- аренда и управление собственным или арендованным нежилым недвижимым имуществом:

Для достижения целей, указанных в настоящем Уставе, и в соответствии с данными целями Учреждение вправе осуществлять следующие виды приносящей доход деятельности:

– оказание посреднических, консультационных, информационных услуг;

- оказание платных дополнительных образовательных услуг, не предусмотренных соответствующими образовательными программами и федеральными государственными образовательными стандартами;

– реализация товаров, созданных (произведенных) Школой;

- безвозмездные поступления от физических и юридических лиц, в том числе гранты, премии, добровольные пожертвования;

- выпуск и реализация печатной и аудиовизуальной продукции, информационных материалов;

- проведение и организация выставок, конференций, семинаров, совещаний, олимпиад, конкурсов, культурно-массовых и других мероприятий;

- осуществление спортивной и физкультурно-оздоровительной деятельности;

Учреждение осуществляет деятельность, связанную с оказанием услуг (выполнением работ), относящихся к его основным видам деятельности в соответствии с муниципальным заданием. Учреждение не вправе отказаться от муниципального задания.

Учреждение вправе сверх установленного задания оказывать услуги, относящиеся к его основным видам деятельности за плату и на одинаковых при оказании одних и тех же услуг условиях. Порядок определения указанной платы устанавливается Учредителем.

обеспечение выполнения муниципального задания Учреждения Финансовое осуществляется в виде субсидий из бюджета муниципального образования городского округа Сухой Лог.

Порядок формирования муниципального задания и порядок финансового обеспечения выполнения этого задания определяются Администрацией городского округа Сухой Лог.

2.4. Учреждение реализует основные и дополнительные образовательные программы.

2.4.1. Основные общеобразовательные программы:

основная образовательная программа начального общего  $1)$ образования (нормативный срок освоения программы 4 года);

2) основная образовательная программа основного общего образования (нормативный срок освоения программы 5 лет);

3) основная образовательная программа среднего общего образования (нормативный срок освоения программы 2 года).

Основные образовательные программы начального общего, основного общего и среднего общего образования, разрабатываются Учреждением самостоятельно,  $\overline{B}$ соответствии с федеральными государственными образовательными стандартами и с учетом соответствующих примерных основных образовательных программ, включённых в реестр основных образовательных программ, являющийся государственной информационной системой и спецификой Учреждения. Основные образовательные программы основного общего и среднего общего образования основаны на дифференциации содержания и обеспечивают дополнительную (углубленную) подготовку по предметам гуманитарного и технологического профилей.

Образовательные программы начального общего, основного общего, среднего общего образования являются преемственными.

Дополнительные общеобразовательные программы  $2.4.2.$  $\rightarrow$ дополнительные общеразвивающие программы для детей и взрослых по следующим направленностям:

1) техническая:

2) физкультурно-спортивная;

3) художественная;

4) социально-гуманитарная;

5) туристско-краеведческая;

6) естественнонаучная.

Дополнительные общеразвивающие программы реализуются Учреждением для детей, с учетом их возрастных и индивидуальных особенностей. Содержание дополнительных общеразвивающих программ и сроки обучения по ним определяются образовательной дополнительного образования, обшеразвивающей программой разработанной утвержденной Учреждением.

Дополнительное образование направлено на формирование и развитие творческих способностей обучающихся, удовлетворение их индивидуальных потребностей  $\,$  B интеллектуальном, нравственном и физическом совершенствовании, формирование культуры здорового и безопасного образа жизни, укрепление здоровья, а также на организацию их свободного времени. Дополнительное образование обучающихся обеспечивает их адаптацию к жизни в обществе, профессиональную ориентацию, а также выявление и поддержку детей, проявивших выдающиеся способности.

2.5. Учреждение самостоятсльно осуществляет образовательную деятельность, включая внеурочную, внеклассную и внешкольную деятельность, систему воспитательной, социально-психологической работы и дополнительного образования, его оснащенность и материально-техническое, социально-психологическое, учебнобезопасность, информационное, воспитательное, библиотечное, телекоммуникационное  $\overline{M}$ иное обеспечение, подбор и расстановку кадров, финансовую, административную, хозяйственную, иную деятельность, предусмотренную действующим научно-методическую И законодательством.

2.6. Образовательные программы могут реализовываться Учреждением как самостоятельно, так и посредством сетевых форм их реализации.

2.7. При реализации образовательных программ могут использоваться различные образовательные технологии, в том числе дистанционные образовательные технологии, электронное обучение. При реализации образовательных программ может применяться

форма организации образовательной деятельности, основанная на модульном принципе представления содержания образовательной программы и построения учебных планов. использования соответствующих образовательных технологий.

#### 3. ОБРАЗОВАТЕЛЬНАЯ ДЕЯТЕЛЬНОСТЬ

3.1. В Учреждении образовательная деятельность осуществляется на государственном языке Российской Федерации (русский язык).

3.2. Содержание образования определяется основными общеобразовательными программами - основными образовательными программами начального общего, основного обшего и среднего общего образования, разрабатываемыми Учреждением самостоятельно, в соответствии с федеральными государственными образовательными стандартами и с учетом соответствующих примерных основных образовательных программ.

Содержание образования в рамках федерального государственного образовательного станларта реализуется через учебный план и внеурочную деятельность.

3.3. Форма получения общего образования и форма обучения по конкретной основной образовательной программе определяются родителями (законными представителями) несовершеннолетнего обучающегося. При выборе родителями (законными представителями) несовершеннолетнего обучающегося формы получения общего образования и формы обучения учитывается мнение ребенка.

С учетом потребностей и возможностей личности образовательные программы могут осваиваться в Учреждении в следующих формах: очной, очно-заочной, заочной.

Общее образование может быть получено вне Учреждения, в форме семейного образования и самообразования. Обучение в форме семейного образования и самообразования осуществляется с правом последующего прохождения промежуточной и государственной итоговой аттестации в организациях, осуществляющих образовательную деятельность.

Лопускается сочетание различных форм получения образования и форм обучения.

3.4. Начальное общее образование, основное общее образование, среднее общее образование являются обязательными уровнями образования. Обучающиеся, не освоившие основной образовательной программы начального общего и (или) основного общего образования, не допускаются к обучению на следующих уровнях общего образования. Требование обязательности среднего общего образования применительно к конкретному обучающемуся сохраняет силу до достижения им возраста восемнадцати лет, если соответствующее образование не было получено им ранее.

Начальное общее образование направлено на формирование личности обучающегося. развитие его индивидуальных способностей, положительной мотивации и умений в учебной деятельности (овладение чтением, письмом, счетом, основными навыками учебной леятельности, элементами теоретического мышления, простейшими навыками самоконтроля, культурой поведения и речи, основами личной гигиены и здорового образа жизни).

Основное общее образование направлено на становление и формирование личности обучающегося (формирование нравственных убеждений, эстетического вкуса и здорового образа жизни, высокой культуры межличностного и межэтнического общения, овладение основами наук, государственным языком Российской Федерации, навыками умственного и физического труда, развитие склонностей, интересов, способности к социальному самоопределению).

Среднее общее образование направлено на дальнейшее становление и формирование личности обучающегося, развитие интереса к познанию и творческих способностей обучающегося, формирование навыков самостоятельной учебной деятельности на основе индивидуализации и профессиональной ориентации содержания среднего общего образования, подготовку обучающегося к жизни в обществе, самостоятельному жизненному выбору, продолжению образования и началу профессиональной деятельности.

3.5. Профильное обучение в Учреждении направлено на обеспечение углубленного изучения отдельных предметов программы общего образования, создание условий для существенной дифференциации содержания обучения. расширение **ВОЗМОЖНОСТИ** сониализации обучающихся. обеспечение преемственности между обшим  $\mathcal{U}$ профессиональным образованием, реализацию личностно-ориентированного подхода при организации учебного процесса, расширение возможности выстраивания обучающимися индивидуальной образовательной трасктории.

лополнение к обязательным  $3.6.$  $\mathbf{B}$ предметам  $\overline{B}$ рамках **фелерального** государственного образовательного стандарта вводятся предметы по выбору самих обучающихся в целях реализации интересов, способностей и возможностей личности.

3.7. Для осуществления образовательной деятельности Учреждение разрабатывает и утверждает основную образовательную программу начального общего образования, основную образовательную программу основного общего образования, основную образовательную программу среднего общего образования в соответствии с федеральными государственными образовательными стандартами и с учетом соответствующих примерных основных образовательных программ.

Основные образовательные программы начального общего, основного общего и среднего общего образования включают в себя учебный план, календарный учебный график, рабочие программы учебных предметов, курсов, дисциплин (модулей), оценочные и методические материалы, рабочую программу воспитания и календарный план воспитательной работы.

Учебный план общеобразовательной программы определяет перечень, трудоемкость, последовательность и распределение по периодам обучения учебных предметов, курсов, дисциплин (модулей), иных видов учебной деятельности обучающихся и формы их промежуточной аттестации.

Рабочая программа воспитания и календарный план воспитательной работы разрабатываются и утверждаются Учреждением с учетом включенных в примерные общеобразовательные программы примерных рабочих программ воспитания и примерных календарных планов воспитательной работы.

3.8. В Учреждении используются различные формы проведения учебных занятий, определяемые в соответствии с учебным планом, образовательные технологии и методы обучения, исходя из необходимости обеспечения эффективного освоения соответствующих учебных курсов, предметов, дисциплин (модулей) в соответствии с рабочими программами. Занятия могут проводиться в групповой или индивидуальной форме. В Учреждении используются различные формы проведения учебных занятий: уроки, собеседования, консультации, самостоятельные, лабораторные, практические работы и другие.

3.9. Отвлечение обучающихся от занятий в учебное время на работы, не связанные с образовательной деятельностью, запрещается.

3.10. При реализации образовательных программ могут использоваться различные образовательные технологии, в том числе дистанционные образовательные технологии, электронное обучение.

При реализации основных образовательных программ начального общего, основного общего и среднего общего образования с применением дистанционных образовательных технологий и электронного обучения должны соблюдаться Санитарно-эпидемиологические требования и правила и Гигиенические требования.

Использование при реализации образовательных программ методов и средств обучения и воспитания, образовательных технологий, наносящих вред физическому или психическому здоровью обучающихся, запрещается.

3.11. Прием на обучение в Учреждение проводится на принципах равных условий приема для всех поступающих, за исключением лиц, которым в соответствии с действующим законодательством предоставлены особые права (преимущества) при приеме на обучение.

Правила приема обучающихся в Учреждение определяются Учреждением в соответствии с действующим законодательством Российской Федерации.

Количество обучающихся в классе (группе) определяется, исходя из расчета соблюдения нормы площади на одного обучающегося, соблюдении требований к расстановке мебели в учебных кабинетах.

Учреждение знакомит поступающего и его родителей (законных представителей) со своим Уставом, с лицензией на осуществление образовательной деятельности, со свидетельством о государственной аккредитации, с образовательными программами и другими документами, регламентирующими организацию и осуществление образовательной леятельности, права и обязанности обучающихся.

Организация индивидуального отбора при приеме либо переводе в Учреждение для нолучения основного общего и среднего общего образования с дополнительной (углубленной) подготовкой по предметам гуманитарного и технологического профилей (профильное обучение) допускается в случаях и в порядке, которые предусмотрены законодательством Свердловской области.

Прием на обучение по дополнительным образовательным программам проводится на условиях, определяемых локальными нормативными актами Учреждения в соответствии с законодательством Российской Федерации.

Порядок приема на обучение по образовательным программам каждого уровня устанавливается **федеральным** органом исполнительной власти. образования осуществляющим функции по выработке государственной политики и нормативноправовому регулированию в сфере образования, если иное не предусмотрено Федеральным законом от 29.12.2012 №273-ФЗ «Об образовании в Российской Федерации».

3.12. Основанием возникновения образовательных отношений является приказ Учреждения о приеме лица на обучение в Учреждение или для прохождения промежуточной аттестации и (или) государственной итоговой аттестации.

Права и обязанности обучающегося, предусмотренные законодательством об образовании и локальными актами Учреждения, возникают у лица, принятого на обучение, с даты, указанной в приказе о приеме лица на обучение.

3.13. Учреждение обеспечивает обучение на дому с обучающимися, которые по состоянию здоровья не могут посещать Учреждение. Основанием для организации обучения на лому являются заключение медицинской организации и в письменной форме обращение родителей (законных представителей).

Порядок регламентации и оформления отношений Учреждения с обучающимися и родителей (законных представителей) обучающихся, нуждающихся в длительном лечении, а также детей-инвалидов в части организации обучения по основным общеобразовательным программам на дому определяется нормативным правовым актом уполномоченного органа государственной власти субъекта Российской Федерации.

Родители (законные представители) обязаны создать условия для проведения занятий на дому. Учреждение обязано согласовать с родителями (законными представителями) обучающегося учебный план, расписание занятий, порядок, сроки, формы промежуточной аттестации обучающегося.

3.14. С учетом возможностей и потребностей личности образовательные программы могут осваиваться по индивидуальному учебному плану. Учреждение осуществляет текущий контроль за освоением образовательных программ обучающимися, перешедшими на обучение по индивидуальному учебному плану.

Порядок и условия организации обучения по индивидуальному учебному плану, в том числе с использованием дистанционных образовательных технологий и электронного обучения, регламентируется соответствующим Положением.

Обучение по индивидуальным учебным планам, в том числе обучение с использованием дистанционных образовательных технологий и электронного обучения осуществляется по заявлению родителей (законных представителей).

Содержание образования и условия организации обучения  $M$ воспитания обучающихся с ограниченными возможностями здоровья определяются адаптированной образовательной программой, а для инвалидов также в соответствии с индивидуальной программой реабилитации инвалида.

Адантированная образовательная программа разрабатывается с учетом требований федеральных государственных образовательных стандартов в отношении образования лиц с ограниченными возможностями здоровья в соответствии с заключением психолого-медикопелагогической комиссии.

Создаются специальные условия для получения образования обучающимися с ограниченными возможностями здоровья. Под специальными условиями для получения образования обучающимися с ограниченными возможностями здоровья понимаются условия обучения, воспитания и развития таких обучающихся, включающие в себя использование специальных образовательных программ и методов обучения и воспитания, специальных учебников, учебных пособий и дидактических материалов, специальных технических средств обучения коллективного и индивидуального пользования, предоставление услуг ассистента (помощника), оказывающего обучающимся необходимую техническую номощь, проведение групповых и индивидуальных коррекционных занятий, обеспечение доступа в здания Учреждения, и другие условия, без которых невозможно или затруднено освоение образовательных программ обучающимися с ограниченными возможностями здоровья.

Образование обучающихся с ограниченными возможностями здоровья может быть организовано как совместно с другими обучающимися, так и в отдельных классах, группах.

3.15. Учебная нагрузка, в том числе внеучебная, режим занятий обучающихся определяются в соответствии с санитарно-эпидемиологическими требованиями к условиям и организации обучения И регламентируются Правилами внутреннего распорядка обучающихся.

Учебный год в Учреждении начинается 1 сентября, в процессе освоения образовательных программ обучающимся предоставляются каникулы в соответствии с календарным учебным графиком, который утверждается Учреждением.

3.16. При проведении занятий по иностранному языку на всех уровнях общего образования, по технологии на уровне основного общего образования, по информатике и информационно-коммуникационным технологиям (на уровне основного общего и среднего общего образования), по физической культуре (на уровне среднего общего образования) допускается деление класса на группы. Во время проведения практических и лабораторных занятий по физике и химии (на уровнях основного общего и среднего общего образования), донускается деление класса на две группы.

3.17. Освоение образовательной программы, в том числе отдельной части или всего объема учебного предмета, курса, дисциплины (модуля) образовательной программы, сопровождается текущим контролем успеваемости и промежуточной аттестацией обучающихся, проводимой в формах, определенных учебным планом, и в порядке, установленном Учреждением (на основании Положения об осуществлении текущего контроля успеваемости и промежуточной аттестации обучающихся, установлении их форм, периодичности и порядке проведения).

Обучающиеся, освоившие в полном объеме соответствующие образовательные программы, переводятся в следующий класс.

Неудовлетворительные результаты промежуточной аттестации по одному или нескольким учебным предметам, курсам, дисциплинам (модулям) образовательной программы или не прохождение промежуточной аттестации при отсутствии уважительных причин признаются академической задолженностью.

Обучающиеся обязаны ликвидировать академическую задолженность.

образовательную программу основного общего Обучающиеся, освоившие образования и получившие на государственной итоговой аттестации неудовлетворительные результаты, по усмотрению их родителей (законных представителей), с учетом мнения обучающихся, а также с учетом рекомендаций психолого-медико-педагогической комиссии (при их наличии) могут быть оставлены на повторное обучение или получить основное общее образование в форме семейного образования с последующим прохождением государственной итоговой аттестации в порядке и сроки, установленные законодательством Российской Федерации.

Учреждение, родители (законные представители) несовершеннолетнего обучающегося, обеспечивающие получение обучающимся общего образования в форме семейного образования, обязаны создать условия обучающемуся для ликвидации академической задолженности и обеспечить контроль за своевременностью ее ликвидации.

Обучающиеся. имеющие академическую задолженность. вправе пройти промежуточную аттестацию по соответствующим учебному предмету, курсу, дисциплине (модулю) не более двух раз в сроки, определяемые Учреждением, в пределах одного года с момента образования академической задолженности. В указанный период не включаются время болезни обучающегося.

Для проведения промежуточной аттестации во второй раз Учреждением создается комиссия.

Не допускается взимание платы с обучающихся за прохождение промежуточной аттестации.

Обучающиеся, не прошедшие промежуточную аттестацию по уважительным причинам или имеющие академическую задолженность, переводятся в следующий класс условно на основании решения Педагогического совета Учреждения.

Обучающиеся в Учреждении по образовательным программам начального общего, основного общего и среднего общего образования, не ликвидировавшие в установленные сроки академической задолженности с момента ее образования, по усмотрению их родителей (законных представителей), оставляются на повторное обучение, персводятся на обучение по адаптированным образовательным программам в соответствии с рекомендациями психологомедико-педагогической комиссии либо на обучение по индивидуальному учебному плану.

Обучающиеся по образовательным программам начального общего, основного обшего и среднего общего образования в форме семейного образования, не ликвидировавшие в установленные сроки академической задолженности, продолжают получать образование в Учреждении.

3.18. Формы, порядок и периодичность проведения текущего контроля успеваемости и промежуточной аттестации обучающихся устанавливается Положением об осуществлении текушего контроля успеваемости и промежуточной аттестации обучающихся, установлении их форм, периодичности и порядке проведения.

3.19. Освоение обучающимися образовательных программ основного общего, среднего общего образования завершается обязательной итоговой аттестацией.

К государственной итоговой аттестации допускается обучающийся, не имеющий академической задолженности и в полном объеме выполнивший учебный план или индивидуальный учебный план.

Для обучающихся 9-х классов, как условие допуска к государственной итоговой аттестации проводится итоговое собеседование по русскому языку.

Для обучающихся 11-х классов, как условие допуска к государственной итоговой итоговое сочинение (изложение)  $\Pi$ O аттестации проводится темам (текстам), сформированным Федеральной службой по надзору в сфере образования и науки.

Формы государственной итоговой аттестации, порядок проведения такой аттестации по соответствующим образовательным программам различного уровня и в любых формах (включая требования к использованию средств обучения и воспитания, средств связи при проведении государственной итоговой аттестации, требования, предъявляемые к лицам, привлекаемым к проведению государственной итоговой аттестации, порядок подачи и рассмотрения апелляций, изменения и (или) аннулирования результатов государственной итоговой аттестации) определяются федеральным органом исполнительной власти, осуществляющим функции по выработке государственной политики и нормативноправовому регулированию в сфере образования, если настоящим Федеральным законом не установлено иное.

Обучающиеся, не прошедшие государственную итоговую аттестацию или получившие на государственной итоговой аттестации неудовлетворительные результаты, вправе пройти государственную итоговую аттестацию в сроки, определяемые порядком проведения государственной итоговой аттестации по соответствующим образовательным программам.

Не допускается взимание платы с обучающихся за прохождение государственной итоговой аттестации.

3.20. Обучающимся Учреждения, успешно прошедшим государственную итоговую аттестацию, выдается документ, подтверждающий получение общего образования по уровням:

1) основное общее образование (подтверждается аттестатом об основном общем образовании);

2) среднее общее образование (подтверждается аттестатом о среднем общем образовании).

Образцы документов об образовании и приложений к ним, описание документов и приложений, порядок заполнения, учета и выдачи документов и их дубликатов устанавливаются федеральным органом исполнительной власти, осуществляющим функции по выработке государственной политики и нормативно-правовому регулированию в сфере образования.

Лицам, завершившим освоение образовательных программ среднего общего образования, успешно прошедшим государственную итоговую аттестацию и имеющим итоговые оценки успеваемости «отлично» по всем учебным предметам, изучавшимся в соответствии с учебным планом. Учреждение одновременно с выдачей соответствующего документа об образовании вручает медаль «За особые успехи в учении», образец, описание и порядок выдачи которой устанавливаются федеральным органом исполнительной власти, осуществляющим функции по выработке государственной политики и нормативноправовому регулированию в сфере образования.

3.21. Лицам, не прошедшим итоговой аттестации или получившим на итоговой аттестации неудовлетворительные результаты, а также лицам, освоившим часть образовательной программы основного общего или среднего общего образования и (или) отчисленным из Учреждения, выдается справка об обучении или о периоде обучения по образцу, самостоятельно устанавливаемому Учреждением.

3.22. Дополнительное образование обучающихся Учреждения направлено на развитие творческих способностей детей, удовлетворение формирование и **HX** индивидуальных потребностей в интеллектуальном, нравственном и физическом совершенствовании, формирование культуры здорового и безопасного образа жизни, укрепление здоровья, а также на организацию их свободного времени. Дополнительное образование детей обеспечивает их адаптацию к жизни в обществе, профессиональную ориентацию, а также выявление и поддержку детей, проявивших выдающиеся способности. Дополнительные общеобразовательные программы для детей должны учитывать возрастные и индивидуальные особенности детей.

Дополнительное образование обучающихся Учреждения организуется через групповые и индивидуальные формы, работу кружков, спортивных секций.

На основании заявлений родителей (законных представителей) в Учреждении создаются и работают кружки, в том числе предметные, клубы, студии, секции и другие объединения по интересам. Организация занятий в объединениях дополнительного образования регламентируется Положением о дополнительном образовании и Положение о правилах приема на обучение по дополнительным общеобразовательным программам.

К освоению дополнительных общеобразовательных программ допускаются любые лица без предъявления требований к уровню образования, если иное не обусловлено спецификой реализуемой образовательной программы.

Прием обучающихся в кружки (объединения) осуществляется в течение всего учебного года на основе свободного выбора детей. Каждый ребенок имеет право заниматься в нескольких объединениях и менять их.

При приеме в спортивные, спортивно-технические, туристские, хореографические объединения необходимо медицинское заключение о состоянии здоровья ребенка.

3.23. Воспитательный процесс в Учреждении сочетает в себе индивидуальный подход с коллективной творческой деятельностью.

 $3.24.$ Учреждение создает необходимые условия для информатизации образовательной среды, способствующей формированию информационной компетентности обучающихся, росту профессионализма педагогов и модернизации образовательной деятельности.

3.25. Учреждение формирует открытые и общедоступные информационные ресурсы, содержащие информацию о сё деятельности, и обеспечивает доступ к ресурсам посредством размещения их в информационно-телекоммуникационных сетях, в том числе на официальном сайте Учреждения в сети «Интернет».

Информация, которая размещается на официальном сайте Учреждения, должна требованиям законолательства Российской соответствовать Фелерации. Порядка размещения, опубликования информации о деятельности Учреждения, Положения о сайте.

Учреждение обязано предпринимать все возможные меры для обеспечения информационной безопасности работы обучающихся со средствами информационнокоммуникационных технологий, следовать **BCCM** регламентам, установленным законодательством, относящихся к безопасности персональных данных всех субъектов образовательных отношений.

 $3.26.$ Деятельность информационно-образовательного центра Учреждения осуществляется для детей и подростков от 5 до 18 лет, для педагогов, родителей с учетом образовательных потребностей образовательного сообщества, гигиенических требований к персональным электронно-вычислительным машинам и организации работы.

3.27. Дисциплина в Учреждении поддерживается на основе уважения человеческого достоинства обучающихся, педагогических работников. Применение физического и (или) психического насилия по отношению к обучающимся не допускается.

3.28. Введение школьной формы в Учреждении может рассматриваться с согласия всех участников образовательной деятельности, с учетом материально-финансового положения родителей (законных представителей) обучающихся и оформляется решением Управляющего совета Учреждения. Одежда обучающихся в Учреждении должна соответствовать типовым требованиям к одежде обучающихся, установленным для образовательных организаций Свердловской области.

Образовательные отношения прекращаются по причине отчисления  $3.29.$ обучающегося из Учреждения в связи с получением образования (завершением обучения) или досрочно по следующим основаниям:

- по инициативе обучающегося или родителей (законных представителей) несовершеннолетнего обучающегося, в том числе в случае перевода обучающегося для продолжения освоения образовательной программы  $\mathbf{B}$ другую организацию. осуществляющую образовательную деятельность;

- по инициативе Учреждения, в случае применения к обучающемуся, достигшему возраста пятнадцати лет, отчисления как меры дисциплинарного взыскания;

- по обстоятельствам, не зависящим от воли обучающегося или родителей (законных представителей) несовершеннолетнего обучающегося и Учреждения, в том числе в случае ликвидации Учреждения.

Порядок прекращения образовательных отношений по вышеуказанным основаниям осуществляется в соответствии с нормативно-правовыми актами органа местного самоуправления, осуществляющего управление в сфере образования.

3.30. Основанием для прекращения образовательных отношений является приказ директора об отчислении обучающегося из Учреждения. Права и обязанности обучающегося, предусмотренные законодательством и локальными нормативными актами Учреждения прекращаются с даты его отчисления из Учреждения.

прекращении образовательных отношений Учрежление При досрочном  $\overline{B}$ трехдневный срок после издания распорядительного акта об отчислении обучающегося выдает лицу, отчисленному из Учреждения, справку об обучении.

3.31. Учреждение незамедлительно обязано проинформировать об отчислении несовершеннолетнего обучающегося в качестве меры дисциплинарного взыскания Управление образования Администрации городского округа Сухой Лог письменно.

Управление образования Администрации городского округа Сухой Лог и ролители представители) несовершеннолетнего обучающегося, отчисленного (законные И3 Учреждения. принимают меры, обеспечивающие получение несовершеннолетним обучающимся общего образования в соответствии с Порядком принятия мер. обеспечивающих получение общего образования несовершеннолетним обучающимся, отчисленным из муниципального образовательного учреждения в качестве меры дисциплинарного взыскания.

3.32. Учреждение вправе осуществлять за счет средств физических и (или) юрилических лиц платные образовательные и иные услуги, не предусмотренные муниципальным заданием, на одинаковых при оказании одних и тех же услуг условиях.

Платные образовательные услуги не могут быть оказаны вместо образовательной деятельности, финансовое обеспечение которой осуществляется за счет бюджетных ассигнований.

Порядок и условия оказания платных образовательных услуг (при их наличии) регламентируются Положением о порядке предоставления платных образовательных и иных  $VCMV<sub>l</sub>$ .

Учреждение обеспечивает оказание платных образовательных услуг (при их наличии) в полном объеме в соответствии с лополнительными общеразвивающими программами и условиями договора об образовании, заключаемом при приеме на обучение за счет средств физического и (или) юридического лица.

Сведения, указанные в договоре об оказании платных образовательных услуг, должны соответствовать информации, размещенной на официальном сайте Учреждения в информационно-телекоммуникационной сети «Интернет» на дату заключения договора.

Доход от данного вида деятельности используется Учреждением в соответствии с уставными целями на основании Положения о расходовании средств, полученных от приносящей доход деятельности, добровольных пожертвований и целевых взносов физический и (или) юридических лиц.

Учреждение может оказывать платные образовательные услуги по дополнительным технической, естественнонаучной, программам физкультурнообщеразвивающим художественной, туристско-краеведческой социально-педагогической  $\mathbf{M}$ спортивной, направленностями.

Учреждение не в праве оказывать предпочтение одному потребителю перед другим в отношении заключения договора, кроме случаев, предусмотренных законом и иными нормативными правовыми актами.

### 4. УЧАСТНИКИ ОБРАЗОВАТЕЛЬНЫХ ОТНОШЕНИЙ

4.1. Участниками образовательных отношений являются обучающиеся, родители (законные представители) несовершеннолетних обучающихся, педагогические работники и их представители, Учреждение.

4.2. Обучающимся Учреждения предоставляются академические права на:

1) выбор организации, осуществляющей образовательную деятельность, формы получения образования и формы обучения после получения основного общего образования или после достижения восемнадцати лет;

обучения 2) предоставление условий ДЛЯ  $\mathbf C$ учетом особенностей  $\overline{ux}$ психофизического развития и состояния здоровья, в том числе получение социальнопелагогической и психологической помощи, бесплатной психолого-медико-педагогической коррекции;

3) обучение по индивидуальному учебному плану, в том числе ускоренное обучение, в пределах осваиваемой образовательной программы в порядке, установленном локальными нормативными актами:

4) выбор факультативных и элективных учебных предметов, курсов, дисциплин (модулей) из перечня, предлагаемого Учреждением;

5) освоение наряду с учебными предметами, курсами, дисциплинами (модулями) по

осваиваемой образовательной программе любых других учебных предметов, курсов, дисциплин (модулей), преподаваемых в Учреждении в установленном им порядке, а также преподаваемых в других организациях, осуществляющих образовательную деятельность, учебных предметов, курсов, дисциплин (модулей);

6) зачет Учреждением в установленном им порядке результатов освоения обучающимися учебных предметов, курсов, дисциплин (модулей). практики. дополнительных образовательных программ в других организациях, осуществляющих образовательную деятельность;

7) отсрочку от призыва на военную службу, предоставляемую в соответствии с Фелеральным законом от 28.03.1998 № 53-ФЗ «О воинской обязанности и военной службе»:

8) уважение человеческого достоинства, защиту от всех форм физического и психического насилия, оскорбления личности, охрану жизни и здоровья;

9) свободу совести, информации, свободное выражение собственных взглядов и убеждений:

10) каникулы - плановые перерывы при получении образования для отдыха и иных социальных целей в соответствии с законодательством об образовании и календарным учебным графиком;

11) перевод для получения образования по другой форме обучения в порядке, установленном законодательством об образовании;

12) перевод в другую образовательную организацию, реализующую образовательную программу соответствующего уровня, в порядке, предусмотренном федеральным органом исполнительной власти, осуществляющим функции по выработке государственной политики и нормативно-правовому регулированию в сфере образования;

13) участие в управлении Учреждением в порядке, установленном настоящим Уставом:

14) ознакомление со свидетельством о государственной регистрации, с Уставом, осуществление образовательной деятельности, свидетельством лицензией на  $\Omega$ государственной аккредитации, с образовательной программой, другими документами, регламентирующими организацию и осуществление образовательной деятельности в Учреждении;

15) обжалование актов Учреждения в установленном законодательством Российской Фелерации порядке;

16) бесплатное пользование библиотечно-информационными ресурсами, учебной, производственной, научной базой Учреждения;

17) пользование в порядке, установленном локальными нормативными актами, объектами спорта Учреждения;

18) развитие своих творческих способностей и интересов, включая участие в конкурсах, олимпиадах, выставках, смотрах, физкультурных мероприятиях, спортивных мероприятиях, в том числе в официальных спортивных соревнованиях, и других массовых мероприятиях;

соответствии с законодательством Российской Федерации  $19)$  участие  $\mathbf{B}$ исследовательской деятельности, осуществляемой в рамках основных образовательных программ:

20) поощрение за успехи в учебной, физкультурной, спортивной, общественной, научной, научно-технической, творческой, экспериментальной  $\mathbf{M}$ инновационной деятельности;

21) на посещение по своему выбору мероприятий, которые проводятся в Учреждении и не предусмотрены учебным планом, в порядке, установленном локальными нормативными актами:

22) на участие в общественных объединениях, в том числе в профессиональных союзах, созданных в соответствии с законодательством Российской Федерации, а также на создание общественных объединений обучающихся в установленном федеральным законом порядке;

23) иные академические права, предусмотренные нормативными правовыми актами

Российской Федерации, локальными нормативными актами.

4.3. Обучающимся Учреждения предоставляются меры социальной поддержки и стимулирования:

1) обеспечение питанием в случаях и в порядке, которые установлены фелеральными законами, законами субъекта Российской Фелерации;

2) иные меры социальной поддержки, предусмотренные нормативными правовыми актами Российской Федерации и нормативными правовыми актами субъекта Российской Федерации, правовыми актами Администрации городского округа Сухой Лог, локальными нормативными актами Учреждения.

 $4.4.$ Лица, осваивающие основную образовательную программу в форме самообразования или семейного образования, либо обучавшиеся по не имеющей государственной аккредитации образовательной программе, вправе пройти экстерном итоговую аттестацию государственную  $\, {\bf B}$ Учреждении промежуточную  $\overline{M}$  $_{\rm IIO}$ соответствующей имеющей государственную аккредитацию образовательной программе. Указанные лица, не имеющие основного общего или среднего общего образования, вправе пройти экстерном промежуточную и государственную итоговую аттестацию в Учреждении  $\overline{10}$ соответствующей имеющей государственную аккредитацию основной общеобразовательной программе, бесплатно. При прохождении аттестации экстерны пользуются академическими правами обучающихся по соответствующей образовательной программе.

4.5. Принуждение обучающихся Учреждения к вступлению в общественные объединения, в том числе в политические партии, а также принудительное привлечение их к деятельности этих объединений и участию в агитационных кампаниях и политических акциях не допускается.

4.6. Обучающиеся, осваивающие основные образовательные программы среднего общего образования имеют право создавать отряды, представляющие собой общественные объединения обучающихся, целью деятельности которых является организация временной занятости таких обучающихся.

4.7. Обучающимся, осваивающим основные образовательные программы за счет бюлжетных ассигнований федерального бюджета, бюджета субъекта Российской Федерации и местных бюджетов в пределах федеральных государственных образовательных стандартов, образовательных стандартов, Учреждением бесплатно предоставляются в пользование на время получения образования учебники и учебные пособия, а также учебно-методические материалы, средства обучения и воспитания. Обеспечение обучающихся Учреждения учебниками и учебными пособиями, а также учебно-методическими материалами, средствами обучения и воспитания по основным образовательным программам, в пределах федеральных государственных образовательных стандартов, образовательных стандартов осуществляется за счет бюджетных ассигнований федерального бюджета, бюджета субъекта Российской Федерации и местных бюджетов.

4.8. Учреждение вправе устанавливать за счет средств, полученных от приносящей доход деятельности, различные виды материальной поддержки обучающихся.

4.9. Обучающиеся обязаны:

осваивать образовательную программу, 1) побросовестно выполнять индивидуальный учебный план, в том числе посещать предусмотренные учебным планом или индивидуальным учебным планом учебные занятия, осуществлять самостоятельную подготовку к занятиям, выполнять задания, данные педагогическими работниками в рамках образовательной программы;

2) выполнять требования Устава Учреждения, правил внутреннего распорядка, иных локальных нормативных актов по вопросам организации и осуществления образовательной деятельности;

3) заботиться о сохранении и об укреплении своего здоровья, стремиться к нравственному, духовному и физическому развитию и самосовершенствованию;

4) уважать честь и достоинство других обучающихся и работников Учреждения, не создавать препятствий для получения образования другими обучающимися;

5) бережно относиться к имуществу Учреждения.

6) осуществлять иные обязанности обучающихся, предусмотренные федеральными законами, договором об образовании.

4.10. За неисполнение или нарушение Устава Учреждения, правил внутреннего распорядка, иных локальных нормативных актов по вопросам организации и осуществления обучающимся образовательной деятельности  $K$ могут быть применены меры дисциплинарного взыскания - замечание, выговор, отчисление из Учреждения.

Меры дисциплинарного взыскания не применяются к обучающимся по образовательным программам начального общего образования, а также к обучающимся с ограниченными возможностями здоровья (с задержкой психического развития и различными формами умственной отсталости).

Не допускается применение мер дисциплинарного взыскания к обучающимся во время их болезни, каникул. При выборе меры дисциплинарного взыскания Учреждение учитывает тяжесть дисциплинарного проступка, причины и обстоятельства, при которых он совершен, предыдущее поведение обучающегося, его психофизическое и эмоциональное состояние, а также мнение Совета обучающихся, Совета родителей.

Порядок применения к обучающимся и снятия с них мер дисциплинарного взыскания устанавливается федеральным органом исполнительной власти, осуществляющим функции по выработке государственной политики и нормативно-правовому регулированию в сфере образования.

4.11. Обучающийся, родители (законные представители) несовершеннолетнего обучающегося вправе обжаловать в комиссию по урегулированию споров между участниками образовательных отношений меры дисциплинарного взыскания и их применение к обучающемуся.

4.12. Обучающимся Учреждения запрещается:

- приносить, передавать или использовать оружие, спиртные напитки, табачные изделия, токсические и наркотические вещества;

- использовать любые средства и вещества, приводящие к чрезвычайной ситуации, в гом числе создающие угрозу жизни и здоровью людей;

- применять физическое или (и) психическое насилие для выяснения отношений, запугивания и вымогательства;

- производить любые действия, влекущие за собой опасные последствия для окружающих.

4.13. Родители (законные представители) обучающихся имеют преимущественное право на обучение и воспитание детей перед всеми другими лицами. Они обязаны заложить основы физического, нравственного и интеллектуального развития личности ребенка.

Родители (законные представители) несовершеннолетних обучающихся имеют право:

1) выбирать до завершения получения ребенком основного общего образования с учетом мнения ребенка, а также с учетом рекомендаций психолого-медико-педагогической комиссии (при их наличии) формы получения образования и формы обучения, организации, осуществляющие образовательную деятельность, язык, языки образования, факультативные и элективные учебные предметы, курсы, дисциплины (модули) из перечня, предлагаемого организацией, осуществляющей образовательную деятельность;

2) дать ребенку начальное общее, основное общее, среднее общее образование в семье. Ребенок, получающий образование в семье, по решению его родителей (законных представителей) с учетом его мнения на любом этапе обучения вправе продолжить образование в Учреждении;

Учреждения, осуществление 3) знакомиться уставом лицензией на  $\mathbf{c}$ образовательной деятельности, со свидетельством о государственной аккредитации, с учебно-программной документацией и другими документами, регламентирующими организацию и осуществление образовательной деятельности;

4) знакомиться с содержанием образования, используемыми методами обучения и воспитания, образовательными технологиями, а также с оценками успеваемости своих детей;

5) защищать права и законные интересы обучающихся;

6) получать информацию  $\overline{0}$  $_{\text{BCCX}}$ вилах планируемых обследований (психологических, психолого-педагогических) обучающихся, давать согласие на проведение таких обследований или участие в таких обследованиях, отказаться от их провеления или участия в них, получать информацию о результатах проведенных обследований обучающихся;

7) принимать участие в управлении Учреждением в форме, определяемой настоящим Уставом;

8) присутствовать при обследовании детей психолого-медико-педагогической комиссией, обсуждении результатов обследования и рекомендаций, полученных по результатам обследования, высказывать свое мнение относительно предлагаемых условий лля организации обучения и воспитания детей.

4.14. Родители (законные представители) несовершеннолетних обучающихся обязаны:

1) обеспечить получение летьми общего образования:

2) соблюдать правила внутреннего распорядка Учреждения, требования локальных нормативных актов, которые устанавливают режим занятий обучающихся, порядок регламентации образовательных отношений между Учреждением и обучающимися и (или) (законными представителями)  $M$ оформления возникновения. полителями их приостановления и прекращения этих отношений;

3) уважать честь и достоинство обучающихся и работников Учреждения.

обязанности родителей (законных представителей) Иные права  $\mathbf{M}$ несовершеннолетних обучающихся устанавливаются законодательством, договором об образовании.

За неисполнение или ненадлежащее исполнение обязанностей, установленных законами, родители (законные представители) несовершеннолетних федеральными обучающихся несут ответственность, предусмотренную законодательством Российской Федерации.

В целях защиты своих прав обучающиеся, родители (законные представители) несовершеннолетних обучающихся самостоятельно или через своих представителей вправе:

1) направлять в органы управления Учреждения обращения о применении к работникам указанного Учреждения, нарушающим и (или) ущемляющим права обучающихся, родителей (законных представителей) несовершеннолетних обучающихся, дисциплинарных взысканий. Такие обращения подлежат обязательному рассмотрению указанным органом с привлечением обучающихся, родителей (законных представителей) несовершеннолетних обучающихся;

2) обращаться в комиссию по урегулированию споров между участниками образовательных отношений, в том числе по вопросам о наличии или об отсутствии конфликта интересов педагогического работника;

3) использовать не запрещенные законодательством Российской Федерации иные способы защиты прав и законных интересов.

4.15. К работникам Учреждения относятся руководящие и педагогические работники, учебно-вспомогательный и иной персонал.

Право на занятие педагогической деятельностью имеют лица, имеющие среднее профессиональное высшее профессиональное образование и отвечающие или квалификационным требованиям, указанным в квалификационных справочниках, и (или) профессиональным стандартам.

Комплектование штата работников Учреждения производится на основе трудовых могут противоречить трудового договора не ТРУДОВОМУ договоров. Условия законодательству Российской Федерации.

4.16. К педагогической деятельности не допускаются лица:

1) лишенные права заниматься педагогической деятельностью в соответствии с вступившим в законную силу приговором суда;

2) имеющие или имевшие судимость, подвергавшиеся уголовному преследованию (за исключением лиц, уголовное преследование в отношении которых прекращено по реабилитирующим основаниям) за преступления против жизни и здоровья, свободы, чести и достоинства личности (за исключением незаконной госпитализации в медицинскую организацию, оказывающую психиатрическую помощь в стационарных условиях, и клеветы), половой неприкосновенности и половой свободы личности, против семьи и несовершеннолетних, здоровья населения и общественной нравственности, основ конституционного строя и безопасности государства, а также против общественной безопасности, за исключением случаев, предусмотренных п. 4.17 настоящего Устава;

3) имеющие неснятую или непогашенную судимость за иные умышленные тяжкие и особо тяжкие преступления;

4) признанные недееспособными в установленном федеральным законом порядке;

5) имеющие заболевания, предусмотренные перечнем, утверждаемым федеральным органом исполнительной власти, осуществляющим функции по выработке государственной политики и нормативно-правовому регулированию в области здравоохранения.

4.17. Директор Учреждения обязан отстранить от работы (не допускать к работе) работника Учреждения при получении от правоохранительных органов сведений о том, что данный работник подвергается уголовному преследованию за преступления:

1) против жизни и здоровья, свободы, чести и достоинства личности (за исключением незаконной госпитализации в медицинскую организацию, оказывающую психиатрическую помощь в стационарных условиях, и клеветы), половой неприкосновенности и половой своболы личности, против семьи и несовершеннолетних, здоровья населения и общественной нравственности, основ конституционного строя и безопасности государства, а также против общественной безопасности;

2) иные умышленные тяжкие и особо тяжкие преступления.

Учреждении наряду с должностями педагогических работников  $4.18.$  $B$ предусматриваются должности административно-хозяйственного, учебно-вспомогательного и иного персонала, осуществляющего вспомогательные функции. Право на занятие данных должностей имеют лица, отвечающие квалификационным требованиям, указанным в квалификационных справочниках, и (или) профессиональным стандартам.

К трудовой деятельности в Учреждении не допускаются лица:

1) имеющие или имевшие судимость, подвергавшиеся уголовному преследованию (за исключением лиц, уголовное преследование в отношении которых прекращено по реабилитирующим основаниям) за преступления против жизни и здоровья, свободы, чести и лостоинства личности (за исключением незаконной госпитализации в медицинскую организацию, оказывающую психиатрическую помощь в стационарных условиях, и клеветы), половой неприкосновенности и половой свободы личности, против семьи и несовершеннолетних, здоровья населения и общественной нравственности, OCHOB конституционного строя и безопасности государства, а также против общественной безопасности:

2) имеющие неснятую или непогашенную судимость за иные умышленные тяжкие и особо тяжкие преступления.

Директор Учреждения отстраняет от работы (не допускает к работе) работника Учреждения на весь период производства по уголовному делу до его прекращения либо до вступления в силу приговора суда при получении от правоохранительных органов сведений о том, что данный работник подвергается уголовному преследованию за указанные преступления.

4.19. Могут быть допущены к педагогической и трудовой деятельности в Учреждении при наличии решения комиссии по делам несовершеннолетних и защите их прав, созданной высшим исполнительным органом государственной власти субъекта Российской Федерации, о допуске их к соответствующему виду деятельности следующие лица:

1) имевшие судимость за совершение преступлений небольшой тяжести и преступлений средней тяжести против жизни и здоровья, свободы, чести и достоинства личности (за исключением незаконной госпитализации в медицинскую организацию, оказывающую психиатрическую номощь в стационарных условиях, и клеветы), семьи и несовершеннолетних, здоровья населения и общественной нравственности, основ

конституционного строя и безопасности государства, а также против общественной безопасности:

2) лица, уголовное преследование в отношении которых по обвинению в совершении этих преступлений прекращено по нереабилитирующим основаниям.

4.20. Педагогические работники пользуются следующими академическими правами и своболами:

1) свобода преподавания, свободное выражение своего мнения, свобода от вмешательства в профессиональную деятельность;

2) свобода выбора и использования педагогически обоснованных форм, средств, метолов обучения и воспитания:

3) право на творческую инициативу, разработку и применение авторских программ и методов обучения и воспитания в пределах реализуемой образовательной программы, отдельного учебного предмета, курса, дисциплины (модуля);

4) право на выбор учебников, учебных пособий, материалов и иных средств обучения и воспитания в соответствии с образовательной программой и в порядке, установленном законодательством об образовании;

5) право на участие в разработке образовательных программ, в том числе учебных планов, календарных учебных графиков, рабочих учебных предметов, курсов, дисциплин (модулей), методических материалов и иных компонентов образовательных программ:

научно-технической, творческой. осуществление научной,  $6$ ) право на исследовательской деятельности, участие в экспериментальной и международной деятельности, разработках и во внедрении инноваций;

7) право на бесплатное пользование библиотеками и информационными ресурсами, а также лоступ в порядке, установленном локальными нормативными актами Учреждения, к информационно-телекоммуникационным сетям и базам данных, учебным и методическим материалам. музейным фондам, материально-техническим средствам обеспечения необходимым качественного образовательной деятельности. для осуществления педагогической, научной или исследовательской деятельности;

8) право на бесплатное пользование образовательными, методическими и научными услугами Учреждения в порядке, установленном законодательством Российской Федерации или локальными нормативными актами;

9) право на участие в управлении Учреждением, в том числе в коллегиальных органах управления, в порядке, установленном настоящим Уставом;

10) право на участие в обсуждении вопросов, относящихся к деятельности Учреждения, в том числе через органы управления и общественные организации;

11) ираво на объединение в общественные профессиональные организации в формах и в порядке, которые установлены законодательством Российской Федерации;

12) право на обращение в комиссию по урегулированию споров между участниками образовательных отношений;

13) право на защиту профессиональной чести и достоинства, на справедливое и объективное расследование нарушения норм профессиональной этики педагогических работников.

Указанные академические права и свободы должны осуществляться с соблюдением прав и свобод других участников образовательных отношений, требований законодательства Российской Федерации, норм профессиональной этики педагогических работников, закрепленных в локальных нормативных актах Учреждения.

4.21. Педагогические работники имеют следующие трудовые права и социальные гарантии:

1) ираво на сокращенную продолжительность рабочего времени;

на дополнительное профессиональное образование  $\overline{110}$ профилю  $2)$  право педагогической деятельности не реже чем один раз в три года;

основной удлиненный оплачиваемый отпуск, на ежегодный  $3)$  право продолжительность которого определяется Правительством Российской Федерации;

4) право на длительный отпуск сроком до одного года не реже чем через каждые

десять лет непрерывной педагогической работы в порядке, установленном федеральным органом исполнительной власти, осуществляющим функции по выработке государственной политики и нормативно-правовому регулированию в сфере образования;

5) право на досрочное назначение трудовой пенсии по старости в порядке, установленном законодательством Российской Федерации;

6) право на предоставление педагогическим работникам, состоящим на учете в качестве нуждающихся в жилых помещениях, вне очереди жилых помещений по договорам социального найма, право на предоставление жилых помещений специализированного жилищного фонда;

 $7)$  иные трудовые права. меры социальной поддержки. установленные федеральными законами и законодательными актами субъекта Российской Федерации.

4.22. Педагогические работники Учреждения обязаны:

1) осуществлять свою деятельность на высоком профессиональном уровне, обеспечивать в полном объеме реализацию преподаваемых учебных предметов, курсов, дисциплин (модулей) в соответствии с утвержденной рабочей программой;

2) соблюдать правовые, нравственные и этические нормы, следовать требованиям профессиональной этики;

3) уважать честь и достоинство обучающихся и других участников образовательных отношений:

4) развивать у обучающихся познавательную активность, самостоятельность, инициативу, творческие способности, формировать гражданскую позицию, способность к труду и жизни в условиях современного мира, формировать у обучающихся культуру здорового и безопасного образа жизни;

5) применять педагогически обоснованные и обеспечивающие высокое качество образования формы, методы обучения и воспитания;

6) учитывать особенности психофизического развития обучающихся и состояние их здоровья, соблюдать специальные условия, необходимые для получения образования лицами с ограниченными возможностями здоровья, взаимодействовать при необходимости с мелипинскими организациями:

7) систематически повышать свой профессиональный уровень;

8) проходить аттестацию на соответствие занимаемой должности в порядке, установленном законодательством об образовании;

9) ироходить в соответствии с трудовым законодательством предварительные при поступлении на работу и периодические медицинские осмотры, а также внеочередные медицинские осмотры по направлению работодателя;

10) проходить в установленном законодательством Российской Федерации порядке обучение и проверку знаний и навыков в области охраны груда;

11) соблюдать Устав Учреждения, правила внутреннего трудового распорядка.

Пелагогический работник Учреждения, в том числе в качестве индивидуального предпринимателя, не вправе оказывать платные образовательные услуги обучающимся в Учреждении, если это приводит к конфликту интересов педагогического работника.

Педагогическим работникам Учреждения запрещается использовать образовательную деятельность для политической агитации, принуждения обучающихся к принятию политических, религиозных или иных убеждений либо отказу от них, для разжигания религиозной расовой, национальной или розни, лля агитании. социальной. пропагандирующей исключительность, превосходство либо неполноценность граждан по признаку социальной, расовой, национальной, религиозной или языковой принадлежности, их отношения к религии, в том числе посредством сообщения обучающимся недостоверных сведений об исторических, о национальных, религиозных и культурных традициях народов, а также для побуждения обучающихся к действиям, противоречащим Конституции Российской Федерации.

Педагогические работники Учреждения несут ответственность за неисполнение или неналлежашее исполнение возложенных на них обязанностей в порядке и в случаях, которые установлены федеральными законами. Неисполнение или ненадлежащее исполнение

пелагогическими работниками обязанностей. предусмотренных законолательством. учитывается при прохождении ими аттестации.

4.23. Аттестация педагогических работников проводится в целях подтверждения соответствия педагогических работников занимаемым ими должностям на основе оценки их профессиональной леятельности и по желанию пелагогических работников в нелях установления квалификационной категории.

4.24. Заместителям директора Учреждения предоставляются права, социальные гарантии и меры социальной поддержки, предусмотренные педагогическим работникам законолательством (Постановление Правительства РФ от 14 мая 2015 №466 «О ежеголных основных уллиненных оплачиваемых отпусках», Федеральный закон от 17 декабря 2001 N<sub>2</sub>173-ФЗ «О трудовых пенсиях в Российской Федерации» (с изменениями и дополнениями)):

основной удлиненный  $1)$   $\mu$ ежегодный оплачиваемый на отпуск. продолжительность которого определяется Правительством Российской Федерации:

2) право на досрочное назначение трудовой пенсии по старости в порядке, установленном законодательством Российской Федерации.

4.25. Помимо оснований прекращения трудового договора по инициативе администрации, предусмотренных законодательством Российской Федерации о труде, основаниями для увольнения педагогического работника Учреждения по инициативе администрации Учреждения до истечения срока действия трудового договора являются:

1) повторное в течение года грубое нарушение Устава Учреждения;

2) применение, в том числе однократное, методов воспитания, связанных с физическим и (или) психическим насилием над личностью обучающегося;

3) иостижение предельного возраста для замещения соответствующей должности в соответствии со ст. 332 Трудового кодекса Российской Федерации.

Увольнение по настоящим основаниям может осуществляться администрацией Учреждения без согласия профсоюза.

## 5. УПРАВЛЕНИЕ УЧРЕЖДЕНИЕМ

5.1. Учреждение самостоятельно в формировании своей структуры. Управление Учреждением осуществляется в соответствии с законодательством Российской Федерации на основе сочетания принципов единоначалия и коллегиальности.

5.2. В управлении Учреждением принимает участие Учредитель в пределах своей компетеннии.

К компетенции Учредителя относится:

1) от имени Администрации городского округа Сухой Лог реорганизация, ликвилация Учреждения:

2) утверждение муниципального задания;

3) решение вопросов о выделении из бюджета муниципального образования городской округ Сухой Лог средств для обеспечения уставной деятельности Учреждения, включая развитие материально-технической и научно-методической базы Учреждения, проведение капитального ремонта;

4) утверждение Устава Учреждения, изменений (дополнений) к Уставу, а также новой редакции Устава;

5) решение вопросов с Комитетом по управлению муниципальным имуществом Администрации городского округа Сухой Лог о передаче в оперативное управление Учреждения имущественного комплекса для осуществления уставной деятельности;

6) назначение на должность и увольнение с должности директора Учреждения;

7) организация и проведение аттестации директора Учреждения;

8) координация деятельности Учреждения, в том числе в части соблюдения прав и законных интересов обучающихся, родителей (законных представителей), работников Учрежления:

9) доведение субсидий до Учреждения;

10) контроль за привлечением Учреждением внебюджетных средств, в том числе при предоставлении платных услуг;

11) осуществление иных функций и полномочий, предусмотренных действующим законодательством Российской Федерации и Свердловской области, нормативно-правовыми госуларственной власти и органов местного органов самоуправления актами муниципального образования городской округ Сухой Лог, приказами и распоряжениями Управления образования Администрации городского округа Сухой Лог.

5.3. К компетенции Учреждения относится:

1) разработка и принятие правил внутреннего распорядка обучающихся, правил внутреннего трудового распорядка, иных локальных нормативных актов;

2) материально-техническое обеспечение образовательной деятельности. оборудование помещений в соответствии с государственными и местными нормами и требованиями, в том числе в соответствии с федеральными государственными образовательными стандартами, образовательными стандартами;

3) предоставление Учредителю и общественности ежегодного отчета о поступлении и расходовании финансовых и материальных средств, а также отчета о результатах самообследования;

4) установление штатного расписания, если иное не установлено нормативными правовыми актами Российской Федерации;

5) прием на работу работников, заключение с ними и расторжение трудовых договоров, если иное не установлено законодательством, распределение должностных обязанностей, создание условий и организация дополнительного профессионального образования работников;

основных общеобразовательных 6) разработка  $\overline{M}$ утверждение программ Учреждения;

7) разработка и утверждение, по согласованию с Учредителем, программы развития Учреждения, если иное не установлено законодательством;

8) прием обучающихся в Учреждение;

9) определение списка учебников в соответствии с утвержденным федеральным учебников, допущенных к использованию при реализации имеющих перечнем государственную аккредитацию образовательных программ начального общего, основного общего, среднего общего образования Учреждением, а также учебных пособий, допушенных к использованию при реализации указанных образовательных программ;

10) осуществление текущего контроля успеваемости и промежуточной аттестации обучающихся, установление их форм, периодичности и порядка проведения;

10.1) поощрение обучающихся в соответствии с установленными Учреждением видами и условиями поощрения за успехи в учебной, физкультурной, спортивной, научно-технической, творческой, экспериментальной обшественной. научной,  $\overline{M}$ инновационной деятельности;

11) индивидуальный учет результатов освоения обучающимися образовательных программ и поощрений обучающихся, а также хранение в архивах информации об этих результатах и поощрениях на бумажных и (или) электронных носителях;

12) использование и совершенствование методов обучения и воспитания. образовательных технологий, электронного обучения;

13) проведение самообследования, обеспечение функционирования внутренней системы оценки качества образования:

14) создание необходимых условий для охраны и укрепления здоровья, организации питания обучающихся и работников Учреждения;

14.1) проведение социально-психологического тестирования обучающихся в целях раннего выявления незаконного потребления наркотических средств и психотропных веществ. Порядок проведения социально-психологического тестирования обучающихся в устанавливается федеральным Учреждении органом исполнительной власти. осуществляющим функции по выработке и реализации государственной политики и нормативно-правовому регулированию в сфере общего образования;

15) создание условий для занятия обучающимися физической культурой и спортом;

16) приобретение или изготовление бланков документов об образовании и (или) о квалификации, медалей «За особые успехи в учении»;

17) содействие деятельности общественных объединений обучающихся, ролителей (законных представителей) несовершеннолетних обучающихся, осуществляемой в Учреждении и не запрещенной законодательством Российской Федерации;

18) организация научно-методической работы, в том числе организация и проведение научных и методических конференций, семинаров;

19) обеспечение создания и ведения официального сайта Учреждения в сети «Интернет»;

20) обязанность разрабатывать и принимать меры по предупреждению коррупции в соответствии со ст. 13.3 Федерального закона от 25.12.2008 №273-ФЗ «О противодействии коррупции»;

21) иные вопросы в соответствии с законодательством Российской Федерации.

5.4. Единоличным исполнительным органом Учреждения является директор, который текущее руководство деятельностью Учреждения в соответствии с осуществляет Федерации, с учетом Трудового кодекса Российской Елиного положениями квалификационного справочника должностей руководителей, специалистов и служащих, раздел «Квалификационные характеристики должностей работников образования», утвержденного Приказом Минздравсоцразвития Российской Федерации от 26.08.2010 № 761н.

Директор действует в соответствии с законодательством Российской Федерации, настоящим Уставом, трудовым договором и должностной инструкцией. Директора назначает на должность и освобождает от должности Учредитель по согласованию с главой Администрации городского округа Сухой Лог. Учредитель заключает и расторгает с директором трудовой договор (эффективный контракт) сроком до 3-х лет, применяет к нему меры поошрения и дисциплинарного взыскания.

Директор проходит обязательную аттестацию. Порядок и сроки проведения аттестации устанавливаются Учредителем.

5.5. Компетенция директора Учреждения в области управления Учреждением определяется в соответствии с законодательством об образовании.

Компетенция директора Учреждения:

1) без доверенности действует от имени Учреждения, представляет его во всех органах власти и управления, организациях, предприятиях, учреждениях любой организационно правовой формы;

2) осуществляет текущее руководство деятельностью Учреждения, организует планирование его деятельности;

план финансово-хозяйственной деятельности, обеспечивает 3) утверждает доступность отчета о результатах деятельности Учреждения и использования закрепленного за ним имущества в соответствии с действующим законодательством Российской Федерации;

4) является распорядителем денежных средств, обеспечивает их рациональное использование в соответствии с утвержденным планом финансово-хозяйственной деятельности Учреждения;

5) осуществляет прием на работу и расстановку кадров, распределение должностных обязанностей, заключает трудовые договоры;

6) утверждает штатное расписание в пределах установленной численности штатных единиц, устанавливает должностные оклады, надбавки, доплаты и другие выплаты стимулирующего характера согласно законодательству, локальному нормативному акту учреждения и в пределах финансовых средств, предусмотренных на оплату труда;

7) заключает от имени Учреждения договоры с юридическими и физическими лицами в пределах компетенции и финансовых средств, выделенных ему на эти цели по плану финансово-хозяйственной деятельности, и (или) средств, полученных от приносящей доход деятельности;

8) выдает доверенности;

9) учитывает результаты аттестации при расстановке кадров;

10) издает приказы и распоряжения, обязательные для исполнения всеми обучающимися и работниками Учреждения, объявляет благодарности и налагает взыскания на работников Учреждения:

11) утверждает режим и календарные графики работы Учреждения, расписания занятий обучающихся;

12) несет персональную ответственность за ведение работы по бронированию Учреждения. осушествляет организацию военнообязанных обязательного учета военнообязанных для предоставления отсрочки от призыва на военную службу;

13) обеспечивает разработку Устава Учреждения, изменений (дополнений) к нему, новой редакции:

14) утверждает локальные нормативные акты Учреждения;

выполнение санитарно-гигиенических, 15) обеспечивает противопожарных, антитеррористических и других норм и правил по охране жизни и здоровья обучающихся и работников Учреждения;

16) обеспечивает развитие и укрепление учебно-материальной базы Учрсждения;

17) осуществляет контроль совместно с заместителями по учебно-воспитательной работе за деятельностью недагогов, в том числе, путем посещения уроков, всех других видов учебных занятий и воспитательных мероприятий;

18) назначает руководителей методических объединений по предметам;

19) определяет состав, объем и порядок защиты сведений конфиденциального характера, персональных данных обучающихся, работников. Обеспечивает сохранность конфиденциальной информации;

20) предоставляет работодателю сведения о своих доходах, об имуществе и обязательствах имущественного характера, а также о доходах, об имуществе и обязательствах имущественного характера своих супруги (супруга) и несовершеннолетних летей.

21) осуществляет иные полномочия, необходимые для обеспечения нормального функционирования Учреждения и выполнения требований действующего законодательства Российской Федерации, за исключением полномочий, отнесенных к компетенции Учредителя.

директора Учреждения с другими руководящими Совмешение должности должностями, кроме научного, научно-методического руководства, внутри или вне Учреждения не допускается.

Должностные обязанности директора Учреждения не могут исполняться по совместительству.

персональную ответственность перед Учредителем Директор несет  $\mathbf{M}$ общественностью за результаты деятельности Учреждения в установленном действующим законодательством порядке за нарушение (несоблюдение) действующего законодательства и настоящего Устава, невыполнение (ненадлежащее выполнение) своих должностных обязанностей, полную материальную ответственность за прямой действительный ущерб, причиненный Учреждению.

5.6. Директор Учреждения имеет право:

1) решать самостоятельно вопросы по руководству деятельностью Учреждения в соответствии с действующим законодательством;

2) действовать без доверенности от имени Учреждения во всех организациях, представлять его интересы, заключать договоры и соглашения, в том числе трудовые, выдавать доверенности;

3) открывать лицевые счета в установленном законодательством порядке, документы, связанные с деятельностью Учреждения, финансовые подписывать распоряжаться имуществом и средствами Учреждения, в том числе денежными, в порядке и пределах, установленных действующим законодательством и настоящим Уставом;

4) утверждать локальные нормативные акты Учреждения, планы работы Учреждения,

структуру управления деятельностью Учреждения, штатное расписание, графики работы, расписание занятий обучающихся Учреждения:

5) утверждать план финансово-хозяйственной деятельности Учреждения после рассмотрения проекта плана Наблюдательным советом Учреждения;

6) производить прием и увольнение работников Учреждения, распределять обязанности между работниками, утверждать должностные инструкции;

7) устанавливать заработную плату работников в зависимости от их квалификации. сложности, количества, качества и условий выполняемой работы в пределах финансовых средств Учреждения, предусмотренных на оплату труда. В соответствии с действующим законодательством и докальным нормативным актом Учреждения, регламентирующим вопросы оплаты труда:

8) издавать в предслах своих полномочий приказ и распоряжения. Обязательные для исполнения всеми работниками и обучающимися Учреждения;

9) поощрять и налагать дисциплинарные взыскания на работников и обучающихся Учреждения:

10) осуществлять прием обучающихся в Учреждение;

11) иные права в соответствии с законодательством Российской Федерации.

5.7. Директор Учреждения обязан:

1) в своей деятельности руководствоваться Конституцией Российской Федерации. федеральным и областным законодательством, нормативными правовыми актами органов местного самоуправления, настоящим Уставом;

2) осуществлять текущее руководство деятельностью Учреждения;

3) обеспечивать целевое и эффективное использование денежных средств Учреждения, а также имущества Учреждения;

4) обеспечивать своевременное и качественное выполнение обязательств Учреждения;

5) обеспечивать выполнение Муниципального задания Учреждения;

6) отстранять от работы (не допускать к работе) работника Учреждения в случаях и порядке, предусмотренных законодательством;

7) соблюдать требования антикоррупционного законодательства и сообщать Учредителю об обращениях к директору каких-либо лиц в целях склонения к совершению коррупционных правонарушений; о возникновении личной заинтересованности при исполнении лолжностных обязанностей, которая приводит или может привести к конфликту интересов, и принимать меры по недопущению любой возможности возникновения конфликта интересов в порядке, определяемом нормативными актами Учредителя:

8) исполнять иные обязанности в соответствии с действующим законодательством, настоящим Уставом, трудовым договором (эффективным контрактом) и должностной инструкцией.

Учреждения предоставляются установленном  $5.8.$ Директору  $\mathbf{B}$ порядке. законодательством Российской Федерации, права, социальные гарантии и меры социальной поддержки, предусмотренные для педагогических работников:

1) право на ежегодный удлиненный оплачиваемый отпуск;

2) право на досрочное назначение страховой пенсии по старости.

5.9. Коллегиальными органами управления Учреждением являются:

- Наблюдательный Совет;

- Общее собрание работников;

- Педагогический совет;
- Совет родителей;
- Совет обучающихся;
- Управляющий совет;
- Попечительский совет.

- Комиссия по урегулированию споров между участниками образовательных отношений.

Леятельность органов коллегиального управления регламентируется настоящим Уставом и соответствующими локальными нормативными актами Учреждения.

5.10. В Учреждении создается Наблюдательный совет в составе 7 членов. В состав Наблюдательного совета входят представители Учредителя, Комитета по управлению муниципальным имуществом, представители трудового коллектива Учреждения и иные представители общественности, в том числе лица, имеющие заслуги и достижения в сфере образования.

Порядок создания, организации работы, принятия решений Наблюдательным советом и их исполнения устанавливается Положением о Наблюдательном совете Учреждения.

Количество представителей органов местного самоуправления в составе Наблюдательного совета не должно превышать одну треть от общего числа членов Наблюдательного совета. Количество представителей работников не может превышать одну треть от общего числа членов Наблюдательного совета. Членами Наблюдательного совета Учреждения не могут быть лица, имеющие неснятую или непогашенную судимость.

Срок полномочий Наблюдательного совета - 5 лет.

Назначение членов Наблюдательного совета или досрочное прекращение их полномочий осуществляется на основании распоряжения Учредителя по представлению Учреждения. Представители работников избираются на Общем собрании работников.

Полномочия Наблюдательного совета определяются Федеральным законом от 03.11.2006 №174-ФЗ «Об автономных учреждениях» и настоящим Уставом.

Наблюдательного совета избирается Председатель на  $CDOK$ полномочий Наблюдательного совета членами Наблюдательного совета из их числа простым большинством голосов об общего числа голосов членов Наблюдательного совета.

Наблюдательный совет не имеет полномочий выступать от имени Учреждения.

5.11. Компетенция Наблюдательного совета.

Наблюдательный совет рассматривает:

1) предложения Учредителя или директора Учреждения о внесении изменений (дополнений) к Уставу;

2) предложения Учредителя или директора Учреждения о создании и ликвидации филиалов Учреждения, об открытии и о закрытии его представительств;

3) предложения Учредителя или директора Учреждения о реорганизации Учреждения или о его ликвидации;

4) предложения Учредителя или директора Учреждения об изъятии имущества, закрепленного за ним на праве оперативного управления;

5) предложения директора Учреждения об участии Учреждения в других юридических лицах, в том числе о внесении денежных средств и иного имущества в уставный (складочный) капитал других юридических лиц или передаче такого имущества иным образом другим юридическим лицам, в качестве учредителя или участника;

6) проект плана финансово-хозяйственной деятельности Учреждения;

7) по представлению директора Учреждения отчеты о деятельности Учреждения и об использовании его имущества, об исполнении плана его финансово-хозяйственной деятельности, годовую бухгалтерскую отчетность Учреждения;

8) предложения директора Учреждения о совершении сделок по распоряжению имуществом, которым Учреждение в соответствии с частями 2 и 6 статьи 3 Федерального закона от 03.11.2006 №174-ФЗ «Об автономных учреждениях» не вправе распоряжаться самостоятельно;

9) предложения директора Учреждения о совершении крупных сделок;

10) предложения директора Учреждения о совершении сделок, в совершении которых имеется заинтересованность;

11) предложения директора Учреждения о выборе кредитных организаций, в которых Учреждение может открыть банковские счета;

12) вопросы проведения аудита годовой бухгалтерской отчетности Учреждения и утверждения аудиторской организации.

По вопросам, указанным в подпунктах 1-4, 7 и 8 пункта 5.11 Устава, Наблюдательный совет дает рекомендации. Учредитель принимает по этим вопросам решения после рассмотрения рекомендаций Наблюдательного совета.

По вопросам, указанным в подпунктах 5 и 11 пункта 5.11 Устава, Наблюдательный совет дает заключение, директор Учреждения принимает по этим вопросам решения после рассмотрения заключений Наблюдательного совета.

По вопросу, указанному в подпункте 6 пункта 5.11 Устава, Наблюдательный совет лает заключение, копия которого направляется Учредителю.

По вопросам, указанным в подпунктах 9, 10 и 12 пункта 5.11 Устава. Наблюдательный принимает решения, обязательные для директора Учреждения.

Рекомендации и заключения по вопросам, указанным в подпунктах 1-8 и 11 пункта лаются большинством голосов от обшего числа голосов членов 5.11 Устава. Наблюдательного совета.

Решения по вопросам, указанным в подпунктах 9 и 12 пункта 5.11 Устава. принимаются Наблюдательным советом большинством в две трети голосов от общего числа голосов членов Наблюдательного совета.

Решение по вопросу, указанному в подпункте 10 пункта 5.11 Устава, принимается большинством голосов членов Наблюдательного совета. Не заинтересованных в совершении этой сделки, в течение пятнадцати календарных дней с момента поступления такого предложения председателю Наблюдательного совета. В случае если лица, заинтересованные в совершении сделки, составляют в Наблюдательном совете большинство, решение об одобрении сделки, в совершении которой имеется заинтересованность, принимается Учредителем.

Вопросы, относящиеся к компетенции Наблюдательного совета в соответствии с настоящим Уставом, не могут быть переданы на рассмотрение других органов Учреждения.

По требованию Наблюдательного совета или любого из его членов директор Учреждения обязан представить информацию по вопросам, относящимся к компетенции Наблюдательного совета.

5.12. Порядок проведения заседаний Наблюдательного совета:

1) заседания Наблюдательного совета проводятся по мере необходимости, но не реже одного раза в квартал;

2) заседание Наблюдательного совета созывается его председателем по собственной инициативе, по требованию Учредителя, члена Наблюдательного совета или директора Учреждения;

3) заседание Наблюдательного совета после его создания, а также первое заседание нового состава Наблюдательного совета созывается по требованию Учредителя. До избрания председателя Наблюдательного совета на гаком заседании председательствует старший по возрасту член Наблюдательного совета, за исключением представителя работников Учреждения:

4) заседание Наблюдательного совета может быть проведено путем заочного голосования, посредством нолучения письменных мнений членов Наблюдательного совета. Указанный порядок не может применяться при принятии решений по вопросам, предусмотренным подпунктами 9 и 10 пункта 5.11 настоящего Устава;

5) проведение заседаний Наблюдательного совета осуществляется в соответствии с регламентом заседания, который формируется Учредителем на основе письменных предложений членов Наблюдательного совета, Учредителя, Комитета по управлению муниципальным имуществом, директора Учреждения и утверждается председателем Наблюдательного совета;

6) работу по подготовке, проведению заседаний и оформлению документов по результатам работы Наблюдательного совета осуществляет ответственный секретарь Наблюдательного совета, выбираемый на первом заседании Наблюдательного совета;

7) члены Наблюдательного совета, директор Учреждения. А также лица, привлекаемые по инициативе Наблюдательного совета для участия в его работе, оповещаются не позднее, чем за пять рабочих дней о месте, дате и времени заседания с одновременным представлением повестки дня, проектов решений и необходимых справочных материалов;

8) в заседании Наблюдательного совета вправе участвовать директор Учреждения. Иные приглашенные председателем Наблюдательного совета лица могут участвовать в заседании Наблюдательного совета, если против их присутствия не возражает более чем одна треть от общего числа членов Наблюдательного совета;

9) каждый член Наблюдательного совета имеет при голосовании один голос, в случае равенства голосов решающим является голос председателя Наблюдательного совета;

10) заседание Наблюдательного совета является правомочным, если все члены Наблюдательного совета извещены о времени и месте его проведения и на заседании присутствует более половины членов Наблюдательного совета. Передача членом Наблюдательного совета своего голоса другому лицу не допускается;

11) в случае отсутствия кворума заседание Наблюдательного совета переносится на срок не более трех рабочих дней;

12) в случае отсутствия по уважительной причине члена Наблюдательного совета он вправе в письменной форме представить в Наблюдательный совет свое мнение, которое учитывается при определении наличия кворума и результатов голосования;

13) в отсутствие председателя Наблюдательного совета его функции осуществляет старший по возрасту член Наблюдательного совета, за исключением работников Учреждения в соответствии со ст. 10 п. 16 Федерального закона от 03.11.2006 №174-ФЗ «Об автономных учреждениях».

Заседания Наблюдательного совета и принятые решения протоколируются; протокол оформляется в течение 5 рабочих дней со дня проведения заседания Наблюдательного совета, подписывается председателем Наблюдательного совета и ответственным секретарем и в 10-дневнй срок доводится до сведения заинтересованных лиц.

обеспечение Организационно-техническое  $\mathbf{H}$ информационное деятельности Наблюдательного совета осуществляет Учреждение, которое для обеспечения деятельности Наблюдательного совета может привлекать на договорной и конкурсной основе к работе аудиторские, консультационные Наблюдательного совета экспертов,  $\mathbf H$ иные специализированные организации.

5.13. Общее собрание работников Учреждения является одним из коллегиальных органов управления Учреждения. Общее собрание работников создается на основании Устава Учреждения в целях расширения коллегиальных, демократических форм управления, реализации права работников организации на участие в управлении, а также развития и совершенствования образовательной деятельности Учреждения.

Основной задачей Общего собрания работников является коллегиальное решение важных вопросов жизнедеятельности коллектива работников Учреждения.

Порядок создания, организации работы, принятия решений Общим собранием работников Учреждения и их исполнения устанавливается Положением об Общем собрании работников Учреждения.

Срок полномочий Общего собрания работников - постоянно.

В состав Общего собрания работников входят все работники Учреждения. На каждом заселании Общего собрания работников избираются председатель и секретарь собрания для ведения протокола собрания. Председатель и секретарь Общего собрания работников выполняют свои обязанности на общественных началах.

Общее собрание работников собирается не реже двух раз в год. Общее собрание считается правомочным, если на его заседании присутствуют 50% и более от числа работников Учреждения. Решение принимается открытым голосованием, простым большинством голосов присутствующих на собрании (50% и более).

Общее собрание работников не имеет полномочий выступать от имени Учреждения.

К компетенции Общего собрания работников Учреждения относятся следующие вопросы:

- участие в разработке и принятии Коллективного договора, Правил внутреннего трудового распорядка, изменений и дополнений к ним;

- принятие иных локальных актов, регламентирующих деятельность Учреждения, предусмотренных Уставом Учреждения;

- разрешение конфликтных ситуаций между работниками и алминистрацией Учреждения:

своевременностью контроль  $3a$ предоставления отдельным категориям обучающихся, дополнительных льгот и видов материального обеспечения, предусмотренных законодательством Российской Федерации и иными нормативными актами;

- контроль за работой подразделений общественного питания и медицинских учреждений в целях охраны и укрепления здоровья обучающихся и работников Учреждения;

- контроль за выполнением Устава Учреждения, внесение предложений по устранению нарушений Устава;

Управляющего совета заслушивание ежегодного отчета Учреждения  $\overline{M}$ администрации о выполнении коллективного договора.

 $5.14.$ является ностоянно Педагогический совет действующим органом коллегиального управления Учреждения, формируемым из штатных педагогических работников Учреждения. для рассмотрения основных вопросов образовательной деятельности.

Педагогический совет руководствуется в своей деятельности федеральным законодательством и законодательством Свердловской области, другими нормативными правовыми актами об образовании, Уставом Учреждения, Положением о педагогическом совете.

Порядок создания, организации работы, принятия решений Педагогическим советом Учреждения и их исполнения устанавливается Положением о Педагогическом совете Учреждения.

Срок действия полномочий педагогического совета - бессрочно.

В состав Педагогического совета входят: директор Учреждения, его заместители, штатные педагогические работники учреждения. Педагогический совет избирает из своего состава открытым голосованием председателя и секретаря. Председатель и секретарь Педагогического совета выполняют свои обязанности на общественных началах.

Педагогический совет правомочен принимать решения, если в его работе участвуют более половины его членов. Решение принимается открытым голосованием, простым большинством голосов присутствующих (50% и более).

Педагогический совет не имеет полномочий выступать от имени Учреждения.

Компетенция Педагогического совета:

- рассматривает и согласовывает планы работы Учреждения;

- рассматривает и принимает образовательную программу для обучающихся на дому;

- рассматривает локальные нормативные акты, содержащие нормы, регулирующие образовательные отношения;

- осуществляет текущий контроль успеваемости и промежуточной аттестации обучающихся;

- рассматривает результаты итоговой оценки освоения основной образовательной программы начального общего образования для принятия решения о переводе обучающихся для получения основного общего образования;

- принимает решение о выдаче аттестатов и приложений выпускникам 9 и 11 классов, о награждении обучающихся;

- принимает решение о мерах педагогического и дисциплинарного воздействия к обучающимся в порядке, определенном Федеральным законом от 29.12.2012 №273-ФЗ «Об образовании в Российской Федерации» и настоящим Уставом;

- вносит предложение о распределении стимулирующей части фонда оплаты труда;

- принимает решение о допуске обучающихся к государственной итоговой аттестации;

- согласовывает список учебников в соответствии с утвержденными федеральными перечнями учебников, рекомендованных или допущенных к использованию образовательной деятельности, в имеющих государственную итоговую аттестацию и образовательные программы общего образования образовательных реализующих организаций, а также учебных пособий, допущенных к использованию в образовательной деятельности в таких образовательных организациях;

- определяет порядок разработки, утверждения и периодической корректировки индивидуальных учебных планов обучающихся.

5.15. Совет родителей - коллегиальный орган управления Учреждением, создаваемый с целью учета мнения родителей (законных представителей) обучающихся по вопросам управления Учреждением и при принятии локальных нормативных актов. затрагивающих права и законные интересы обучающихся и их родителей (законных представителей).

Деятельность Совета родителей регулируют федеральное законодательство и законодательство Свердловской области, настоящий Устав, Положение о Совете родителей.

Порядок создания, организации работы, принятия решений Советом родителей Учреждения и их исполнения устанавливается Положением о Совете родителей Учреждения.

Срок полномочий Совета родителей - два года.

Совет родителей избирается из числа представителей родителей каждого класса (председателей классных родительских комитетов). Членство в Совете родителей является добровольным. Из числа членов Совета родителей избирается председатель и секретарь.

Совет родителей правомочен принимать решения, если в его работе участвуют более половины его членов. Решение принимается открытым голосованием, простым большинством голосов присутствующих (50% и более).

Совет родителей не имеет полномочий выступать от имени Учреждения.

Компетенция Совета родителей:

участвует в решении вопросов по организации и совершенствованию образовательной деятельности;

- участвует в организации наставничества над обучающимися и семьями, находящимися в социально-опасном положении.

- осуществляет помощь Учреждению в привлечении родителей к непосредственному участию в воспитательной работе с обучающимися;

- оказывает содействие Учреждению в работе по профориентации обучающихся;

- оказывает содействие Учреждению в организации и проведении собраний, лекций, бесед для родителей по обмену опытом в вопросах воспитания и обучения своих детей.

Совет родителей имеет право:

- вносить предложения руководству Учреждения, коллегиальным органам управления и получать информацию о результатах их рассмотрения;

- выносить благодарность родителям (законным представителям) обучающихся за активную работу в совете родителей, оказание помощи в проведении мероприятий и т.д.;

- принимать участие в разработке и обсуждении проектов локальных нормативных актов, затрагивающих права и законные интересы обучающихся Учреждения.

5.16. Совет обучающихся - коллегиальный орган управления Учреждения, формируемый по инициативе обучающихся с целью учета мнения обучающихся по вопросам управления Учреждением и при принятии локальных нормативных актов, затрагивающих права и законные интересы обучающихся.

Порядок создания, организации работы, принятия решений Советом обучающихся и их исполнения устанавливается Положением о Совете обучающихся Учреждения.

Состав Совета обучающихся формируется из представителей общественных объединений обучающихся, достигших возраста 14 лет. С правом решающего голоса в состав совета обязательно входит представитель руководства Учреждения.

Совет обучающихся формируется на срок не более одного года. Членство в Совете обучающихся является добровольным.

Совет обучающихся не имеет полномочий выступать от имени Учреждения.

Компетенция Совета обучающихся:

- участие в разработке и обсуждении проектов локальных нормативных актов, затрагивающих права и законные интересы обучающихся Учреждения;

- подготовка и внесение предложений руководству Учреждения по оптимизации образовательной деятельности, организации быта и отдыха обучающихся;

- участие в разработке и реализации системы поощрений обучающихся за достижения в разных сферах учебной и внеучебной деятельности, в том числе принимающих активное участие в деятельности Совета обучающихся и общественной жизни Учреждения;

- оказание содействия руководству Учреждения в организации и проведении общественно-полезных дел, коллективно-творческих дел, спортивных мероприятий;

- рассмотрение и обсуждение иных вопросов, определенных Положением о Совете обучающихся.

5.17. Управляющий совет Учреждения - это представительный коллегиальный орган государственно-общественного управления, имеющий определенные Уставом полномочия по решению вопросов функционирования и развития Учреждения, формируемый из представителей руководства и работников Учреждения, обучающихся старше 14 лет и родителей (законных представителей) обучающихся, не достигших возраста 18 лет, а также из представителей местного сообщества.

Деятельность Управляющего совета регулируют федеральное законодательство и законодательство Свердловской области, настоящий Устав, Положение об Управляющем совете Учреждения, другие нормативно-правовые акты в сфере образования.

Избираемыми членами Управляющего совета являются представители работников Учреждения, представители родителей (законных представителей) обучающихся и представители обучающихся старше 14 лет. В состав Управляющего совета входит 1 представитель Учредителя Учреждения. В состав Управляющего совета по его решению могут быть кооптированы представители местного сообщества.

Директор Учреждения входит в состав Управляющего совета по должности.

Срок полномочий Управляющего совета - пять лет.

Порядок создания, организации работы, принятия решений Управляющего совета и их исполнения устанавливается Положением о Управляющем совете Учреждения.

Основные полномочия Управляющего совета:

1) в определении путей развития Учреждения Управляющий совет наделен правом утверждать:

- программу развития Учреждения (по согласованию с Учредителем);

- публичную отчетность Учреждения - публичный доклад, отчет о самообследовании Учреждения и отчет о поступлении и расходовании финансовых и материальных средств.

2) в организации образовательной деятельности Учреждения Управляющий совет может согласовывать:

- основные общеобразовательные программы начального общего, основного общего, образовательную общеразвивающую программу среднего общего образования, лополнительного образования:

- локальные нормативные акты, содержащие нормы, регулирующие образовательные отношения:

- выбор учебников их числа рекомендованных (допущенных) Министерством просвещения Российской Федерации

образовательного учреждения - компонент федерального государственного образовательного стандарта и профили обучения;

- годовой календарный учебный график;

- правила внутреннего распорядка Учреждения.

 $3)$  B вопросах взаимоотношений участников образовательных отношений Управляющий совет может:

- рассматривать жалобы и заявления обучающихся, их родителей (законных представителей) на действия (бездействие) педагогического и административного персонала Учреждения и принимать рекомендации по их разрешению по существу;

- ходатайствовать при наличии оснований перед Учредителем Учреждения о расторжении трудового договора с педагогом, директором, иным работником Учреждения;

- вносить Учредителю предложения о поощрении работников и директора Учреждения;

- вылвигать канлидатуры педагогов и обучающихся. Учреждение для участия в конкурсах муниципального, областного и всероссийского уровня, а также для награждения грамотами различного уровня.

4) в вопросах функционирования Учреждения Управляющий совет может:

- устанавливать режим занятий обучающихся, в том числе продолжительность учебной недели:

- определять время начала и окончания занятий:

- принимать решение о введении (отмене) единой в период занятий формы одежды обучающихся и персонала Учреждения;

- осуществлять контроль над соблюдением здоровых и безопасных условий обучения, воспитания и труда в Учреждении.

5) в сфере финансово-хозяйственной деятельности Управляющий совет может:

- согласовывать план финансово-хозяйственной деятельности Учреждения;

- солействовать привлечению внебюджетных средств для обеспечения деятельности и развития Учреждения, определять цели и направления их расходования;

- согласовывать сдачу в аренду Учреждением закрепленных за ним объектов собственности:

- утверждать или согласовывать порядок и критерии распределения выплат стимулирующего характера педагогическим работникам;

- заслушивать и утверждать отчет директора Учреждения по итогам учебного и финансового года, предоставлять его общественности и Учредителю;

- вносить рекомендации Учредителю по содержанию муниципального задания Учреждения.

Совет вправе самостоятельно разрабатывать и утверждать локальные нормативные и иные правовые акты Учреждения по вопросам, отнесенным Уставом Учреждения к его исключительной компетенции, а также согласовывать локальные акты, отнесенные Уставом Учреждения к совместной компетенции Управляющего совета и других органов управления (директора, педагогического совета и др.).

Совет вправе разрабатывать, принимать и вносить рекомендации Учредителю и директору Учреждения по вопросам управления Учреждением, отнесенным к их компетенции законодательством и Уставом Учреждения.

5.18. Попечительский совет - это коллегиальный орган управления Учреждением, объединяющий на добровольной основе всех, кто заинтересован в развитии образования в Учреждении.

Порядок создания, организации работы, принятия решений Попечительским советом и их исполнения устанавливается Положением о Попечительском совете Учреждения.

В состав Попечительского совета могут входить представители государственных органов, органов местного самоуправления, организаций различных форм собственности. предпринимательских и научных кругов, средств массовой информации, общественных объединений и ассоциаций, независимо от форм собственности, педагогические работники, обучающиеся, их родители (законные представители), иные лица, заинтересованные в совершенствовании деятельности и развитии Учреждения.

Срок полномочий Попечительского совета - 5 лет.

К компетенции Попечительского совета относится:

1) определение приоритетных направлений деятельности Попечительского совета;

2) утверждение программ и проектов, поддерживаемых Попечительским советом, порядок их финансирования;

3) контроль за реализацией программ и проектов, поддерживаемых Попечительским советом.

5.19. В целях урегулирования разногласий между участниками образовательных отношений по вопросам реализации права на образование, в том числе в случаях возникновения конфликта интересов педагогического работника, вопросов применения локальных нормативных актов, обжалования решений о применении к обучающимся дисциплинарного взыскания создается Комиссия по урегулированию споров между участниками образовательных отношений.

Комиссия по урегулированию споров между участниками образовательных отношений создается из равного числа представителей совершеннолетних обучающихся, родителей (законных представителей) несовершеннолетних обучающихся, работников Учреждения.

Решение комиссии по урегулированию споров между участниками образовательных отношений является обязательным для всех участников образовательных отношений в Учреждении и подлежит исполнению в сроки, предусмотренные указанным решением.

Решение комиссии по урегулированию споров между участниками образовательных отношений может быть обжаловано в установленном законодательством Российской Федерации порядке.

Порядок создания, организации работы, принятия решений комиссией по урегулированию споров между участниками образовательных отношений и их исполнения устанавливается Положением о комиссии по урегулированию споров между участниками образовательных отношений в Учреждении.

## 6. ИМУЩЕСТВО И ФИНАНСОВОЕ ОБЕСПЕЧЕНИЕ УЧРЕЖЛЕНИЯ

6.1. Имущество Учреждения является собственностью муниципального образования городской округ Сухой Лог, отражается на самостоятельном балансе Учреждения, находится у него на праве оперативного управления в соответствии с Гражданским кодексом Российской Фелерации, и используется для достижения целей, определенных настоящим Уставом.

Земельный участок, необходимый Учреждению для осуществления уставной деятельности, предоставляется Учреждению на праве постоянного (бессрочного) пользования в соответствии с гражланским законолательством Российской Федерации.

Полномочия собственника имущества Учреждения от имени муниципального образования городской округ Сухой Лог осуществляет Администрации городского округа Сухой Лог в лице Комитета по управлению муниципальным имуществом городского округа Сухой Лог (далее в настоящем разделе - Комитет).

Учреждение владеет и пользуется закрепленным за ним имуществом в соответствии с законодательством Российской Федерации, правовыми актами органов местного самоуправления муниципального образования городской округ Сухой Лог, настоящим Уставом.

Учреждение без предварительного согласия Учредителя и Комитета не вправе распоряжаться недвижимым имуществом и особо ценным движимым имуществом. закрепленным за ним Учрелителем на праве оперативного управления или приобретенным Учреждением за счет средств, выделенных ему Учредителем на приобретение этого имущества. Остальным имуществом, находящимся у него на праве оперативного управления. Учреждение вправе распоряжаться самостоятельно, если иное не установлено законодательством Российской Федерации.

6.2. Источниками формирования имущества Учреждения, в том числе финансовых ресурсов, являются:

1) денежные средства, выделяемые Учреждению в виде субсидий из бюджета муниципального образования городской округ Сухой Лог;

2) имущество, закрепленное Комитетом за Учреждением на праве оперативного управления, или приобретенное Учреждением за счет средств, выделенных ему Учредителем на приобретение этого имущества;

3) доходы от выполнения работ, оказания услуг, реализации продукции при осуществлении приносящей доход деятельности, разрешенной настоящим Уставом;

4) добровольные имущественные взносы и пожертвования;

5) другие, не запрещенные законодательством Российской Федерации поступления.

6.3. Учредитель осуществляет финансовое обеспечение выполнения муниципального задания с учетом расходов на содержание недвижимого имущества, особо ценного

движимого имущества, иного движимого имущества, закрепленного за Учреждением, или приобретенных Учреждением за счет средств, выделенных ему Учредителем на приобретение такого имущества, расходов на уплату налогов, в качестве объекта налогообложения, по которым признается соответствующее имущество, а также финансовое обеспечение развития Учреждения в соответствии с программами, утвержденными в установленном порядке.

Учреждение ежегодно не позднее первого августа текущего года представляет Учредителю расчет предполагаемых расходов на содержание недвижимого имущества и особо ценного движимого имущества, закрепленных за Учреждением или приобретенных за счет средств. выделенных ему Учредителем на приобретение такого имущества, расходов на уплату налогов, в качестве объекта налогообложения по которым признается соответствующее имущество. А также финансовое обеспечение развития Учреждения, в соответствии с программами, утвержденными в установленном порядке.

В случае сдачи в аренду с согласия Комитета и Учредителя недвижимого имущества особо ценного движимого имущества, закрепленных за Учреждением или или приобретенных Учреждением за счет средств, выделенных ему Учредителем на приобретение такого имущества, финансовое обеспечение содержания такого имущества Учредителем не осуществляется.

6.4. Прекращение права оперативного управления Учреждения на имущество осуществляется по основаниям и в порядке, предусмотренном законодательством Российской Федерации, в том числе в случаях правомерного изъятия имущества у Учреждения.

Недвижимое имущество, закрепленное за Учреждением или приобретенное Учреждением за счет средств, выделенных ему Учредителем на приобретение такого имущества, а также находящееся у Учреждения особо ценное движимое имущество подлежит обособленному учету в соответствии с требованиями по организации бухгалтерского учета.

6.5. При осуществлении права оперативного управления имуществом Учреждение обязано:

1) использовать имущество строго по целевому назначению в соответствии с уставными целями деятельности Учреждения, законодательством Российской Федерации. правовыми актами органов местного самоуправления муниципального образования городской округ Сухой Лог, указаниями Учредителя;

2) эффективно использовать имущество;

3) обеспечивать сохранность и надлежащее использование имущества;

4) не допускать ухудшения технического состояния имущества (данное требование не распространяется на ухудшение состояния имущества, связанное с нормативным износом этого имущества в процессе эксплуатации);

5) производить капитальный и текущий ремонты имущества.

6.6. Списание имущества и распоряжение списанным имуществом осуществляется в соответствии с законодательством Российской Федерации, правовыми актами органов местного самоуправления муниципального образования городской округ Сухой Лог.

6.7. Учреждению принадлежит право самостоятельно распоряжаться в соответствии с законодательством Российской Федерации полученными средствами, имуществом, за исключением крупной сделки.

Крупной сделкой в настоящем Уставе признается сделка, связанная с распоряжением денежными средствами, отчуждением иного имущества, которым Учреждение может распоряжаться самостоятельно, а также с передачей такого имущества в пользование или в залог при условии, что цена такой сделки либо стоимость отчуждаемого или передаваемого имущества превышает 10 процентов балансовой стоимости активов Учреждения. определяемой по данным ее бухгалтерской отчетности на последнюю дату.

Крупная сделка совершается с предварительного одобрения Наблюдательного совета Учреждения. Решение Наблюдательного совета Учреждения по вопросу о предварительном одобрении крупной сделки является обязательным для директора Учреждения.

В соответствии со ст. 15 Федерального закона от 03.11.2006 №174-ФЗ «Об автономных учреждениях» руководитель Учреждения несет перед Учреждением ответственность в размере убытков, причиненных Учреждению в результате совершения крупной сделки с нарушением требований независимо от того, была ли эта сделка признана нелействительной.

6.8. Сделка, в которой имеется заинтересованность директора Учреждения, его заместителей или членов Наблюдательного совета Учреждения, может быть совершена только с предварительного одобрения Наблюдательного совета Учреждения.

Если лица, заинтересованные в совершении сделки, составляют в Наблюдательном совете Учреждения большинство, решение об одобрении сделки, в совершении которой имеется заинтересованность, принимается Учредителем Учреждения.

Директор Учреждения уведомляет Учредителя о поступлении председателю Наблюдательного совета Учреждения предложения о совершении сделки, в которой имеется заинтересованность директора Учреждения, его заместителей или членов Наблюдательного совета Учреждения.

6.9. Учреждение не вправе совершать сделки, возможными последствиями которых является отчуждение или обременение имущества, закрепленного за Учреждением на праве оперативного управления, или имущества, приобретенного за счет средств, выделенных Учреждению собственником на приобретение такого имущества, если иное не установлено законодательством.

финансово-хозяйственную осуществляет деятельность  $\overline{B}$ Учреждение  $6.10.$ соответствии с лействующим законодательством.

6.11. Финансирование Учреждения осуществляется в соответствии с действующим законолательством и коллективным договором.

6.12. Учреждение ведет налоговый учет, бухгалтерский учет и статистическую отчетность о результатах финансово-хозяйственной и иной деятельности в порядке, установленном лействующим законодательством.

6.13. Лоходы Учреждения поступают в самостоятельное распоряжение Учреждения и используются для достижения целей, ради которых оно создано.

Неиспользованные до конца финансового года остатки субсидий, предоставленных Учреждению на финансовое обеспечение выполнения муниципального задания, остаются в распоряжении Учреждения при условии выполнения показателей объема муниципального задания и используются в очередном финансовом году на те же цели.

6.14. Субсидии на финансовое обеспечение муниципального задания определяются суммой расчетно-нормативных затрат на оказание муниципальных услуг, в соответствии с настоящим Уставом и основными образовательными программами Учреждения, в том числе на выплату заработной платы, начисления на выплаты по оплате труда, прочие несоциальные выплаты персоналу, услуги связи (в том числе Интернет), материальные расходы на уставную деятельность, повышение квалификации персонала, транспортные услуги, (в том числе оплату проезда при служебных командировках), услуги по содержанию имущества (в том числе текущий ремонт), расходы на комплексную безопасность и гражданскую оборону, расходы на арендную плату за пользование имуществом, выплату пособий по социальной помощи населению, коммунальные услуги, увеличение стоимости основных средств, увеличение стоимости нематериальных активов, услуги, оказываемые по договорам Учреждения обслуживающими учреждениями, организациями, а также физическими лицами, прочие услуги (в том числе вневедомственную, пожарную охрану, охранную сигнализацию (установку, наладку и эксплуатацию), страхование жизни, здоровья и имущества (в том числе гражданской ответственности владельцев транспортных средств), услуги по изготовлению печатей и бланков (отчетности и пр.), услуги в области информационных технологий (приобретение неисключительных (пользовательских) прав на программное обеспечение, включая приобретение и обновление справочно-информационных баз данных), расходы на медосмотр и охрану здоровья и труда, расходы, связанные с обеспечением производственного контроля, другие расходы, связанные с оплатой прочих услуг по договорам, прочие выплаты (в том числе оплата суточных и гостиницы при служебных командировках), прочие расходы (в том числе уплата налогов и сборов, уплата разного рода платежей, сборов, госпошлин и лицензий), другие расходы (на другие нужды уставной деятельности по обеспечению основной общеобразовательной программы и Программы развития Учреждения).

6.15. Учреждение строит свои взаимоотношения с другими организациями и гражданами во всех сферах своей деятельности на основании договоров. В своей деятельности Учреждение учитывает интересы потребителей, обеспечивает качество продукции, работ, услуг.

действующим Учреждение в части оплаты труда руководствуется  $6.16.$ законолательством и коллективным договором.

6.17. Учреждение вправе привлекать в порядке, установленном законодательством Российской Федерации, дополнительные финансовые средства:

- за счет предоставления платных дополнительных образовательных услуг населению и иных вилов леятельности, приносящих доход;

- за счет добровольных пожертвований физических и юридических лиц.

6.18. Привлечение дополнительных средств, указанных в п. 6.17 Устава, не влечет за собой снижения бюджетного финансирования.

6.19. Учреждение имеет право:

- заключать договоры на поставку товаров, выполнение работ, оказание услуг для своих нужд в порядке, установленном действующим законодательством;

- приобретать или арендовать недвижимое и движимое имущество за счет имеющихся у него денежных средств;

- славать в аренду с согласия собственника движимое и недвижимое имущество;

- планировать свою деятельность и определять перспективы развития по согласованию с Учредителем, учитывая муниципальное задание, а также исходя из спроса потребителей и заключенных договоров;

- самостоятельно устанавливать цены (тарифы) на услуги, работы и продукцию, осуществляемые Учреждением за плату, за исключением случаев, когда законодательством Российской Федерации предусмотрено государственное регулирование цен;

- финансирование в полном объеме уставной деятельности по выполнению Учреждением муниципального задания;

- самостоятельно устанавливать систему оплаты труда в Учреждении, размеры заработной платы работников Учреждения (включая размеры должностных окладов, выплат компенсационного и стимулирующего характера) в соответствии  $\mathbf{c}$ Трудовым законодательством и коллективным договором;

- вступать в союзы и ассоциации некоммерческих организаций в порядке и на условиях, установленных законодательством Российской Федерации.

6.20. Учреждение обязано:

- в полном объеме выполнять установленные муниципальные задания;

- составлять план финансово-хозяйственной деятельности Учреждения в порядке, установленном Учредителем;

- представлять Учредителю отчет о своей деятельности и использовании закрепленного за Учреждением имущества, порядок составления и утверждения которого определяется Учредителем Учреждения;

- представлять Учредителю бухгалтерскую и статистическую отчетность Учреждения в порядке, установленном законодательством Российской Федерации;

- ежегодно предоставлять органу по управлению имуществом городского округа сведения о закрепленном имуществе;

- в случаях, предусмотренных законодательством Российской Федерации и Свердловской области, по требованию Комитета и по согласованию с Учредителем заключать договор имущественного страхования;

- обеспечивать выполнение мероприятий по энергосбережению, гражданской обороне, комплексной безопасности и мобилизационной подготовке;

- обеспечивать защиту информации конфиденциального характера (включая персональные данные);

- обеспечивать учет, сохранность и использование архивных документов (постоянного характера и по личному составу), в том числе выдачу архивных документов, связанных с социально защитой граждан, и своевременную передачу их на государственное хранение в архивные учреждения;

- обеспечивать организацию и ведение делопроизводства Учреждения в соответствии с установленными требованиями;

- оплачивать труд работников Учреждения с соблюдением гарантий, установленных лействующим законодательством Российской Федерации;

- обеспечивать в установленном порядке открытость и доступность информации, прелусмотренной действующим законодательством.

приносящей Средства. полученные  $\overline{or}$ иной доход леятельности.  $6.21.$ предусмотренной Уставом Учреждения, расходуются Учреждением самостоятельно в соответствии с уставными целями, направленными на реализацию образовательной программы Учреждения, в том числе на выплату заработной платы, начисления на выплаты по оплате труда, прочие несоциальные выплаты персоналу, услуги связи, транспортные услуги, (в том числе оплату проезда при служебных командировках), услуги по содержанию имущества (в том числе текущий ремонт, капитальный ремонт, увеличение стоимости основных средств, увеличение стоимости нематериальных активов, коммунальные услуги), прочие услуги (в том числе на проведение внешкольных мероприятий, семинаров, конференций, презентаций, вечеров, праздников, встреч и других культурно-массовых мероприятий, вневедомственную, пожарную охрану, охранную сигнализацию (установку, наладку и эксплуатацию), страхование жизни, здоровья и имущества (в том числе гражданской ответственности владельцев транспортных средств), услуги по изготовлению печатей и бланков (отчетности и пр.), услуги в области информационных технологий (приобретение неисключительных (пользовательских) прав на программное обеспечение, включая приобретение и обновление справочно-информационных баз данных), другие расходы, связанные с оплатой прочих услуг по договорам), прочие выплаты (в том числе оплата суточных и гостиницы при служебных командировках), прочие расходы (в том числе уплата налогов и сборов, уплата разного рода платежей, сборов, госпошлин и лицензий, уплату штрафов, пени за несвоевременную уплату налогов и сборов, другие расходы (призы, гранты Учреждения)), на другие нужды Учреждения.

6.22. Финансовые средства и материальные ценности Учреждения, закрепленные за ней Учредителем, используются в соответствии с действующим законодательством.

6.23. Учреждение вправе открывать счета, лицевые счета в территориальных органах Федерального казначейства, Финансовом управлении Администрации городского округа Сухой Лог, кредитных организациях.

6.24. Изъятие или отчуждение собственности, закрепленной за Учреждением, допускается только по истечении срока договора между ними и на условиях, которые установлены законодательством Российской Федерации и правовыми актами органов местного самоуправления.

#### 7. ЛОКАЛЬНЫЕ НОРМАТИВНЫЕ АКТЫ УЧРЕЖЛЕНИЯ

7.1. Учреждение принимает локальные нормативные акты, содержащие нормы, регулирующие образовательные отношения, в пределах своей компетенции в соответствии с законодательством Российской Федерации в порядке, установленном настоящим Уставом.

Учреждение принимает локальные нормативные акты по основным вопросам организации осуществления образовательной  $\overline{H}$ деятельности.  $\overline{B}$ **TOM** числе регламентирующие правила приема обучающихся, режим занятий обучающихся, формы, периодичность и порядок текущего контроля успеваемости и промежуточной аттестации обучающихся, порядок и основания перевода, отчисления обучающихся, порядок оформления возникновения, приостановления и прекращения отношений между Учреждением и обучающимися и (или) родителями (законными представителями) несовершеннолетних обучающихся.

При принятии локальных нормативных актов, затрагивающих права обучающихся Учреждения, учитывается мнение Совета обучающихся, Совета родителей, а также в порядке и в случаях, которые предусмотрены трудовым законодательством, представительного органа работников.

Нормы локальных нормативных актов, ухудшающие положение обучающихся или работников Учреждения по сравнению с установленным законодательством об образовании, трудовым законодательством, либо принятые с нарушением установленного порядка, не применяются и подлежат отмене Учреждением.

7.2. Деятельность Учреждения регламентируется:

- приказами и распоряжениями директора Учреждения;
- должностными инструкциями;
- коллективным договором;
- положениями;
- инструкциями по охране труда и технике безопасности;
- правилами;
- порядками (регламентами).

7.3. При необходимости регламентации деятельности Учреждения иными локальными актами, не предусмотренными в п. 7.1 и в п. 7.2 настоящего Устава, последние подлежат регистрации в качестве дополнений к Уставу Учреждения.

# 8. ЛИКВИДАЦИЯ, РЕОРГАНИЗАЦИЯ И ИЗМЕНЕНИЕ ТИПА УЧРЕЖДЕНИЯ

8.1. Деятельность Учреждения может быть прекращена путем реорганизации или ликвидации. Учреждение реорганизуется или ликвидируется в порядке, установленном особенностей, гражданским законолательством  $\mathbf C$ учетом предусмотренных законодательством об образовании.

8.2. Ликвидация Учреждения может осуществляться по решению Учредителя или суда в случае осуществления деятельности без надлежащего разрешения (лицензии), либо деятельности запрещенной законом, либо деятельности, противоречащей ее уставным целям, либо осуществления деятельности с иными неоднократными или грубыми нарушениями закона или иных правовых актов, а также в связи с признанием недействительной регистрации Учреждения, в связи с допущенными при ее создании нарушениями закона или иных правовых актов, если эти нарушения носят неустранимый характер, в иных случаях, предусмотренных законодательством Российской Федерации.

8.3. леятельности Учреждения. аннулирования B случае прекращения государственной аккредитации соответствующей лицензии, лишения  $er<sub>O</sub>$  $\overline{10}$ соответствующей образовательной программе Учредитель и (или) уполномоченный им орган управления Учреждением обеспечивает перевод совершеннолетних обучающихся с их согласия и несовершеннолетних обучающихся с согласия их родителей (законных представителей) в другие организации, осуществляющие образовательную деятельность по образовательным программам соответствующих уровня и направленности.

случае приостановления действия лицензии, приостановления действия <sub>R</sub> государственной аккредитации полностью или в отношении отдельных уровней образования Учредитель и (или) уполномоченный им орган управления Учреждением обеспечивает перевод по заявлению совершеннолетних обучающихся, несовершеннолетних обучающихся по заявлению их родителей (законных представителей) в другие организации, осуществляющие образовательную деятельность  $\overline{a}$ имеющим государственную аккредитацию основным образовательным программам соответствующих уровня и направленности.

8.4. В случае реорганизации права и обязанности Учреждения переходят в порядке правопреемственности. Все управленческие, финансово-хозяйственные локументы. документы по личному составу и другие документы передаются правопреемнику в соответствии с установленными правилами. При ликвилации все локументы Учрежления передаются на хранение в Городской муниципальные архив в соответствии с требованиями архивных органов силами и за счет Учреждения.

8.5. Изменение типа Учреждения не является его реорганизацией, при изменении типа Учреждения в настоящий Устав вносятся изменения. Изменение типа Учреждения осуществляется в порядке, установленном законодательством Российской Федерации и нормативными правовыми актами органов местного самоуправления муниципального образования городской округ Сухой Лог.

## 9. ВНЕСЕНИЕ ИЗМЕНЕНИЙ (ДОПОЛНЕНИЙ), НОВАЯ РЕДАКЦИЯ УСТАВА

9.1. Изменения (дополнения) в Устав, новая редакция Устава Учреждения согласовываются с Администрацией городского округа Сухой Лог, Наблюдательным советом Учреждения, утверждаются Учредителем и регистрируются в установленном законодательством Российской Федерации порядке.

9.2. Изменения (дополнения) в Устав, новая редакция Устава Учреждения вступают в силу после их государственной регистрации в порядке, установленном законодательством  $P\Phi$ .

9.3. После государственной регистрации устава Учреждения, изменений (дополнений) в Устав в установленном законом порядке. Учреждение в срок не позднее десяти рабочих дней предоставляет в Комитет по управлению муниципальным имуществом и Учредителю:

1) копию Устава (новой редакции, изменений или дополнений в Устав) с отметкой о государственной регистрации;

2) лист записи ЕГРЮЛ, подтверждающий внесение записи в реестр о регистрации Устава (новой редакции, изменений или дополнений в Устав).

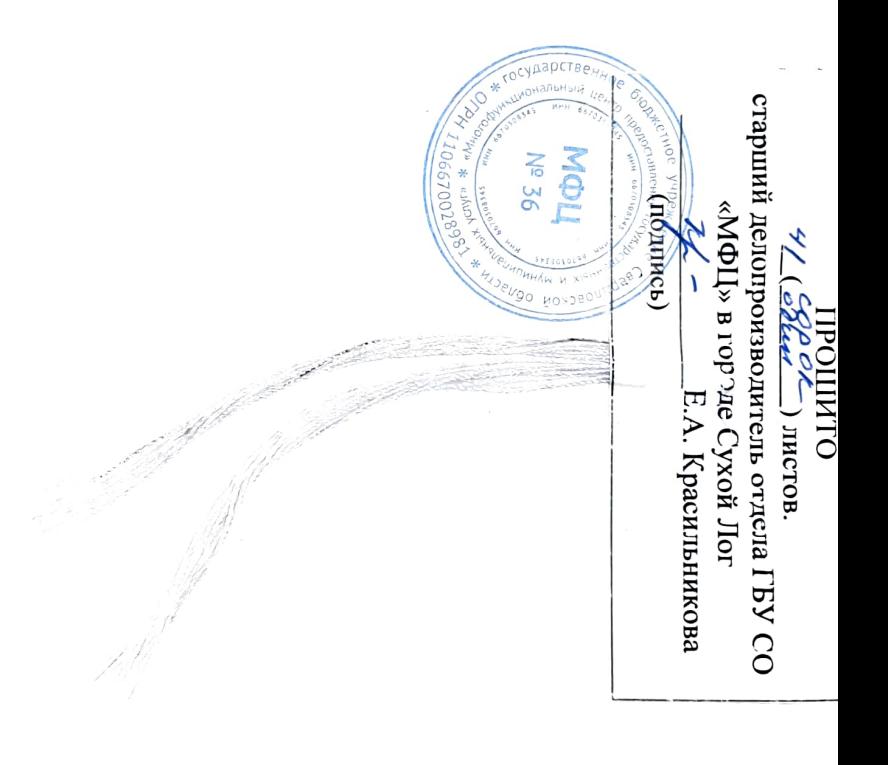